# Wonderware Operations Integration – Supervisory BACnet/IP BACLITE Server (G-1.2 Series)

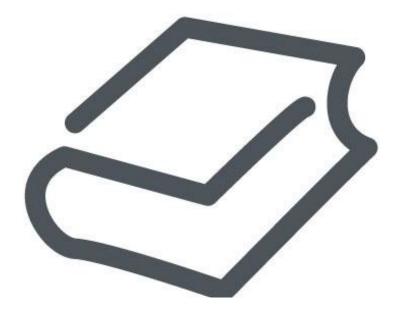

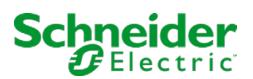

## Contents

## 

| Legal Information                              | 4  |
|------------------------------------------------|----|
| Technical Support                              | 5  |
| Introduction to the BACLITE OI Server          | 6  |
| Configuring the BACLITE OI Server              |    |
| Configuring a Channel's Communication Settings |    |
| Setting a Device's Station ID                  |    |
| BACLITE OI Server Reference                    |    |
| Item Reference Syntax                          |    |
| Address Descriptions                           |    |
| Supported Data Types                           | 43 |
| Examples of Item References                    | 49 |
| BACLITE OI Server Error Codes                  |    |
| B/(defree of octoor effort of oddod            |    |

# Wonderware Operations Integration - Supervisory BACnet/IP BACLITE Server (G-1.2 Series)

This document describes the technical specifications and configuration options for the Wonderware® Operations Integration - Supervisory BACnet/IP BACLITE Server (or BACLITE OI Server, for short).

Last revision 2016-03-25

## Legal Information

© 2016 Schneider Electric Software, LLC. All Rights Reserved.

No part of this documentation shall be reproduced, stored in a retrieval system, or transmitted by any means, electronic, mechanical, photocopying, recording, or otherwise, without the prior written permission of Schneider Electric Software, LLC. No liability is assumed with respect to the use of the information contained herein.

Although precaution has been taken in the preparation of this documentation, Schneider Electric Software, LLC assumes no responsibility for errors or omissions. The information in this documentation is subject to change without notice and does not represent a commitment on the part of Schneider Electric Software, LLC. The software described in this documentation is furnished under a license agreement. This software may be used or copied only in accordance with the terms of such license agreement.

ArchestrA, Avantis, DYNSIM, EYESIM, InBatch, InduSoft, IntelaTrac, InTouch, PIPEPHASE, PRO/II, PROVISION, ROMeo, Schneider Electric, SIM4ME, SimCentral, SimSci, Skelta, SmartGlance, Spiral Software, VISUAL FLARE, WindowMaker, WindowViewer, and Wonderware are trademarks of Schneider Electric SE, its subsidiaries, and affiliated companies. An extensive listing of Schneider Electric Software, LLC trademarks can be found at: http://software.invensys.com/legal/trademarks/. All other brands may be trademarks of their respective owners.

Schneider Electric Software, LLC 26561 Rancho Parkway South Lake Forest, CA 92630 U.S.A. (949) 727-3200

http://software.invensys.com/

For comments or suggestions about the product documentation, send an e-mail message to ProductDocumentationComments@schneider-electric.com.

## **Technical Support**

Wonderware Technical Support offers a variety of support options to answer any questions on Wonderware products and their implementation.

Before you contact Technical Support, refer to the relevant section(s) in this documentation for a possible solution to the problem. If you need to contact technical support for help, have the following information ready:

- The type and version of the operating system you are using.
- Details of how to recreate the problem.
- The exact wording of the error messages you saw.
- Any relevant output listing from the Log Viewer or any other diagnostic applications.
- Details of what you did to try to solve the problem(s) and your results.
- If known, the Wonderware Technical Support case number assigned to your problem, if this is an ongoing problem.

## Introduction to the BACLITE OI Server

These are the technical specifications for Wonderware Operations Integration - Supervisory BACnet/IP BACLITE Server.

#### Requirements

BACLITE OI Server requires Wonderware Operations Integration - Core G-1.2 or later.

#### Supported hardware and software

This OI Server connects over UDP/IP to all devices that are fully compatible with the BACnet/IP protocol. Also, it supports the following application services:

| Application Service    | Initiate Requests |
|------------------------|-------------------|
| Read-Property-Multiple | #                 |
| Read-Property-Single   | #                 |
| Write-Property-Single  | #                 |

#### Conformance

The following hardware and software was used for conformance testing of this OI Server:

- Equipment:
  - Metasys Trane BCU
  - NAE (Johnson Controls)
  - SCADA Engine BACnet Simulator
- Cable: Ethernet

**Note:** Once the registers on the BACnet devices are writable and the testing procedures are based on a device simulator which does not supports writing all the addresses we cannot guarantee writing support to all the BACnet objects.

## **Configuring the BACLITE OI Server**

Each server instance has its own hierarchy of objects, and each object has parameters that you need to configure in order to establish communication between the OI Server and individual devices on the network.

You can view a BACLITE server instance's configuration hierarchy under its Configuration node.

This section only describes how to configure object parameters for a BACLITE server instance. For more general information about adding and configuring objects, see "Configuring Your OI Server" in the *Operations Integration Server Manager Help*.

#### Configuring a Channel's Communication Settings

Configure the communication settings for a selected channel to ensure uninterrupted communication with the device network.

#### Link Type

The specific interface or protocol to be used. The only option at this time is **BACnet/IP**.

#### **Device UDP Port**

The specific UDP/IP port to be used. The valid values range from 1 to 65535. If no port is specified, it will default to port 47808 (BAC0h).

#### Null Placeholder:Block Size

This is actually two settings separated by a colon (:).

The first setting, **Null Placeholder**, is the value that you use to represent NULL in write operations. For some properties like PRESENT-VALUE and DESCRIPTION, when this value is encountered in a write operation, a special NULL marker is sent to the device. For example, if you use **-333** for NULL in your BACnet application, specify that value. There is no default value for this setting, so if you do not specify a value, the NULL marker will never be sent. (An empty string is not an acceptable placeholder value.)

The second setting, **Block Size**, is the number of objects that can be requested in each message. It is a way to limit the size of the messages transmitted. If you do not specify a value, the default value is 30.

#### Advanced

Click this button to open the *Advanced Settings* dialog box, which provides access to additional communication settings such as timeouts, retries, and buffer sizes. You might need to change these settings if the OI Server behaves unexpectedly during run time, but the default settings should work for most network configurations. For more information about these settings, see "Advanced Settings" in *Operations Integration Server Manager Help*.

#### Setting a Device's Station ID

Set the station ID for a selected device so that the OI Server can identify and communicate with it on the network.

#### Syntax

In most cases, if you are using the standard BACnet/IP protocol, the station ID for a target device should use the following syntax:

<subnet>:<device ID>

If you are on a restricted network or if the target device cannot be discovered on the network, the station ID for the device should use one of the following syntaxes:

```
<IP address>:<subnet>:<device ID>
```

#### <IP address>:<subnet>:<device ID>:<MAC address>

When the OI Server sends a broadcast message to discover BACnet devices on the network, it uses the subnet mask 255.255.255.0. If you have devices that are not on the same network using this mask, the OI Server will not be able to discover them. To work around this issue, include the device's MAC address in the station ID.

The following syntax diagram shows all of the possible options: { | *IP* address: }subnet: device *ID*{ | :*MAC* address }

#### IP address

The specific IP address of the target device.

#### subnet

The BACnet/IP virtual network number. This should be a decimal value.

#### device ID

The specific ID number of the target device. This should be a decimal value.

#### MAC address

The specific MAC address of the target device. This should be a hexadecimal value of either one byte (e.g., B8) or six bytes (e.g., B8098AC14A1F) in length, depending on how your BACnet program and network gateway are configured. For the BACnet/IP protocol, the MAC address is typically six bytes.

If *MAC address* is not specified, *device ID* is automatically encoded as an equivalent, six-byte hexadecimal value and included in the network protocol data unit (NPDU). This value is low-bytes first and padded with zeroes. For example, if *device ID* is 1024 (0x400), the equivalent hexadecimal value is 000400000000.

If *MAC address* is specified, make sure the number of bytes (1 or 6) matches the Destination MAC Layer Address Length (i.e., the **bacnet.dlen** field) in your BACnet program.

Examples Examples of valid station IDs: 12:2 1111:12 1234:32 192.168.110.101:1111:12 192.168.110.101:1234:32 192.168.110.101:1111:12:B8098AC14A1F

## **BACLITE OI Server Reference**

Use item references to access data stored in memory registers in connected devices, as well as to access standard system items in the OI Server itself.

This section only describes the item reference syntax and options for the BACLITE server. For more general information about item references, see "Managing Device Items" and "Item Reference Descriptions" in the *Operations Integration Server Manager Help*.

### Item Reference Syntax

Item references in this OI Server use the following syntax.

We can communicate with a specific PLC object instance and property using the following syntax:

#### <type>:<instance>:<property>: [priority array]

The following syntax diagram shows address options: register type : instance : property { | : priority array }

#### register type

The register type. Valid types are AI, AO, AV, BI, BO, BV, DEV, MSI, MSO, MSV, SCH, LSP, LSZ, ACC, AVR, CAL, CMD, EVT, LOP, NOT, PRG, PC, GRP, FO and TL.

#### instance

The instance of the specified register type.

#### property

The property of the specified register type and instance.

#### priority array

The priority for writing. If no value is specified, the default value is 16.

#### Address Descriptions

The address descriptions consist of the register type, its item name and the allowable range of values, the default data type, allowable suffixes (if any), and allowable access methods.

#### Analog Input (AI)

#### Supported properties of the Analog Input object (AI)

| Property          | Value Format                         | Example                                |
|-------------------|--------------------------------------|----------------------------------------|
| OBJECT-IDENTIFIER | String                               | 1:0                                    |
|                   | [ObjectNumber]:<br>[Instance Number] |                                        |
| OBJECT-NAME       | String                               | temperatureSensor_core                 |
| OBJECT-TYPE       | Integer                              | 0                                      |
| PRESENT-VALUE     | Float                                | 123.2                                  |
| DESCRIPTION       | String                               | This sensor monitors the core activity |
| DEVICE-TYPE       | Integer                              | 5                                      |

| Property           | Value Format                                               | Example                                                     |
|--------------------|------------------------------------------------------------|-------------------------------------------------------------|
| STATUS-FLAGS       | 4 Boolean values (1 = true, 0 = false) encoded as string   | 1010                                                        |
|                    | {IN_ALARM, FAULT,<br>OVERRIDDEN, OUT_OF_SERVICE}           |                                                             |
| EVENT-STATE        | Integer                                                    | 0                                                           |
| RELIABILITY        | Integer                                                    | 0                                                           |
| OUT-OF-SERVICE     | Integer                                                    | 0                                                           |
| UPDATE-INTERNAL    | Integer                                                    | 0                                                           |
| UNITS              | Integer                                                    | 0                                                           |
| MIN-PRES-VALUE     | Integer                                                    | 0                                                           |
| MAX-PRES-VALUE     | Integer                                                    | 0                                                           |
| RESOLUTION         | Float                                                      | 0.1                                                         |
| COV-INCREMENT      | Integer                                                    | 0                                                           |
| TIME-DELAY         | Integer                                                    | 0                                                           |
| NOTIFICATION-CLASS | Integer                                                    | 0                                                           |
| HIGH-LIMIT         | Integer                                                    | 0                                                           |
| LOW-LIMIT          | Integer                                                    | 0                                                           |
| DEADBAND           | Integer                                                    | 0                                                           |
| LIMIT-ENABLE       | 2 Boolean values (1 = true, 0 = false) encoded as a string | 01                                                          |
|                    | {lowLimitEnable,<br>highLimitEnable}                       |                                                             |
| EVENT-ENABLE       | 3 Boolean values (1 = true, 0 = false) encoded as a string | 101                                                         |
|                    | <pre>{to-offnormal, to-    fault, to-normal}</pre>         |                                                             |
| ACKED-TRANSITIONS  | 3 Boolean values (1 = true, 0 = false) encoded as a string | 101                                                         |
|                    | <pre>{to-offnormal, to-    fault, to-normal}</pre>         |                                                             |
| NOTIFY-TYPE        | Integer                                                    | 1                                                           |
| EVENT-TIME-STAMPS  | Sequence of time stamps encoded as a string                | 2 1-1-1970 11:0:0.0;2 1-1-1970 11:0:0.0;2 1-1-1970 11:0:0.0 |
| PROFILE-NAME       | String                                                     | 123-AI                                                      |

## Analog Output (AO)

## Supported properties of the Analog Output object (AO)

| Property           | Value Format                                                                                                    | Example                                                                            |
|--------------------|----------------------------------------------------------------------------------------------------|------------------------------------------------------------------------------------|
| OBJECT-IDENTIFIER  | String                                                                                                    | 1:0                                                                                |
|                    | [ObjectNumber]:<br>[Instance Number]                                                                                                    |                                                                                    |
| OBJECT-NAME        | String                                                                                                    | temperatureSensor_core                                                             |
| OBJECT-TYPE        | Integer                                                                                                    | 0                                                                                  |
| PRESENT-VALUE      | Float                                                                                                    | 123.2                                                                              |
| DESCRIPTION        | String                                                                                                    | This sensor monitors the core activity                                             |
| DEVICE-TYPE        | Integer                                                                                                    | 5                                                                                  |
| STATUS-FLAGS       | 4 Boolean values (1 = true, 0 = false) encoded as a string                                                                                                    | 1010                                                                               |
|                    | {IN_ALARM, FAULT,<br>OVERRIDDEN, OUT_OF_SERVICE}                                                                                                    |                                                                                    |
| EVENT-STATE        | Integer                                                                                                    | 0                                                                                  |
| RELIABILITY        | Integer                                                                                                    | 0                                                                                  |
| OUT-OF-SERVICE     | Integer                                                                                                    | 0                                                                                  |
| UNITS              | Integer                                                                                                    | 0                                                                                  |
| MIN-PRES-VALUE     | Integer                                                                                                    | 0                                                                                  |
| MAX-PRES-VALUE     | Integer                                                                                                    | 0                                                                                  |
| RESOLUTION         | Real                                                                                                    | 0.1                                                                                |
| PRIORITY-ARRAY     | 16 values separated by pipes ( ) and encoded as string. Each value can be one of the following data types: NULL, real, binary, integer. For more information, see BACnetPriorityArray. | NULLINULLINULLINULLINULLINULLI12INULLI NULLI<br>NULLINULLINULLINULLINULLI25.000000 |
| RELINQUISH-DEFAULT | Real                                                                                                    | 12.3                                                                               |
| COV-INCREMENT      | Integer                                                                                                    | 0                                                                                  |
| TIME-DELAY         | Integer                                                                                                    | 0                                                                                  |
| NOTIFICATION-CLASS | Integer                                                                                                    | 0                                                                                  |
| HIGH-LIMIT         | Integer                                                                                                    | 0                                                                                  |
| LOW-LIMIT          | Integer                                                                                                    | 0                                                                                  |
| DEADBAND           | Integer                                                                                                    | 0                                                                                  |
| LIMIT-ENABLE       | 2 Boolean values (1 = true, 0 = false) encoded as a string                                                                                                    | 01                                                                                 |
|                    | {lowLimitEnable,<br>highLimitEnable}                                                                                                    |                                                                                    |
| EVENT-ENABLE       | 3 Boolean values (1 = true, 0 = false) encoded as a string                                                                                                    | 101                                                                                |
|                    | <pre>{to-offnormal, to-    fault, to-normal}</pre>                                                                                                    |                                                                                    |

| Property          | Value Format                                                                                    | Example                                                     |
|-------------------|-------------------------------------------------------------------------------------------------|-------------------------------------------------------------|
| ACKED-TRANSITIONS | 3 Boolean values (1 = true, 0 = false) encoded as a string {to-offnormal, to- fault, to-normal} | 101                                                         |
| NOTIFY-TYPE       | Integer                                                                                         | 1                                                           |
| EVENT-TIME-STAMPS | Sequence of time stamps encoded as a string                                                     | 2 1-1-1970 11:0:0.0;2 1-1-1970 11:0:0.0;2 1-1-1970 11:0:0.0 |
| PROFILE-NAME      | String                                                                                          | Test                                                        |

## Analog Value (AV)

## Supported properties of the Analog Value object (AV)

| Property           | Value Format                                                                                                    | Example                                                                                 |
|--------------------|----------------------------------------------------------------------------------------------------|-----------------------------------------------------------------------------------------|
| OBJECT-IDENTIFIER  | String                                                                                                    | 1:0                                                                                     |
|                    | [ObjectNumber]:<br>[Instance Number]                                                                                                    |                                                                                         |
| OBJECT-NAME        | String                                                                                                    | temperatureSensor_core                                                                  |
| OBJECT-TYPE        | Integer                                                                                                    | 0                                                                                       |
| PRESENT-VALUE      | Float                                                                                                    | 123.2                                                                                   |
| DESCRIPTION        | String                                                                                                    | This sensor monitors the core activity                                                  |
| STATUS-FLAGS       | 4 Boolean values (1 = true, 0 = false) encoded as string                                                                                                    | 1010                                                                                    |
|                    | {IN_ALARM, FAULT,<br>OVERRIDDEN, OUT_OF_SERVICE}                                                                                                    |                                                                                         |
| EVENT-STATE        | Integer                                                                                                    | 0                                                                                       |
| RELIABILITY        | Integer                                                                                                    | 0                                                                                       |
| OUT-OF-SERVICE     | Integer                                                                                                    | 0                                                                                       |
| UNITS              | Integer                                                                                                    | 0                                                                                       |
| PRIORITY-ARRAY     | Sequence of 16 values separated by pipes ( ) and<br>encoded as a string. The type of these values can<br>be one of the following (Null, real, binary, integer) .<br>For more information, see BACnetPriorityArray. | NULLINULLINULLINULLINULLINULLI12INULLI NULLI<br>NULLINULLINULLINULLINULLINULLI25.000000 |
| RELINQUISH-DEFAULT | Real                                                                                                    | 12.3                                                                                    |
| COV-INCREMENT      | Integer                                                                                                    | 0                                                                                       |
| TIME-DELAY         | Integer                                                                                                    | 0                                                                                       |
| NOTIFICATION-CLASS | Integer                                                                                                    | 0                                                                                       |
| HIGH-LIMIT         | Integer                                                                                                    | 0                                                                                       |
| LOW-LIMIT          | Integer                                                                                                    | 0                                                                                       |
| DEADBAND           | Integer                                                                                                    | 0                                                                                       |

| Property          | Value Format                                               | Example                                                     |
|-------------------|------------------------------------------------------------|-------------------------------------------------------------|
| LIMIT-ENABLE      | 2 Boolean values (1 = true, 0 = false) encoded as a string | 01                                                          |
|                   | <pre>{lowLimitEnable, highLimitEnable}</pre>               |                                                             |
| EVENT-ENABLE      | 3 Boolean values (1 = true, 0 = false) encoded as a string | 101                                                         |
|                   | <pre>{to-offnormal, to-    fault, to-normal}</pre>         |                                                             |
| ACKED-TRANSITIONS | 3 Boolean values (1 = true, 0 = false) encoded as a string | 101                                                         |
|                   | <pre>{to-offnormal, to-    fault, to-normal}</pre>         |                                                             |
| NOTIFY-TYPE       | Integer                                                    | 1                                                           |
| EVENT-TIME-STAMPS | Sequence of time stamps encoded as a string                | 2 1-1-1970 11:0:0.0;2 1-1-1970 11:0:0.0;2 1-1-1970 11:0:0.0 |
| PROFILE-NAME      | String                                                     | Test                                                        |

## Binary Input (BI)

## Supported properties of the Binary Input object (BI)

| Property          | Value Format                                             | Example                                |
|-------------------|----------------------------------------------------------|----------------------------------------|
| OBJECT-IDENTIFIER | String                                                   | 1:0                                    |
|                   | [ObjectNumber]:<br>[Instance Number]                     |                                        |
| OBJECT-NAME       | String                                                   | temperatureSensor_core                 |
| OBJECT-TYPE       | Integer                                                  | 0                                      |
| PRESENT-VALUE     | Integer                                                  | 123                                    |
| DESCRIPTION       | String                                                   | This sensor monitors the core activity |
| DEVICE-TYPE       | Integer                                                  | 5                                      |
| STATUS-FLAGS      | 4 Boolean values (1 = true, 0 = false) encoded as string | 1010                                   |
|                   | {IN_ALARM, FAULT,<br>OVERRIDDEN, OUT_OF_SERVICE}         |                                        |
| EVENT-STATE       | Integer                                                  | 0                                      |
| RELIABILITY       | Integer                                                  | 0                                      |
| OUT-OF-SERVICE    | Integer                                                  | 0                                      |
| POLARITY          | Integer (normal = 0, reverse = 1)                        | 1                                      |
| INACTIVE-TEXT     | String                                                   | test                                   |
| ACTIVE-TEXT       | String                                                   | Test                                   |

| Property                      | Value Format                                                                                                    | Example                                                     |
|-------------------------------|----------------------------------------------------------------------------------------------------|-------------------------------------------------------------|
| CHANGE-OF-STATE-TIME          | Date and Time separated by a space character and<br>encoded as a string. For more information look at<br>BACnetDateTime type in the Data Type section. | 23-8-2011 9:42:44.64                                        |
| CHANGE-OF-STATE-COUNT         | Unsigned Integer                                                                                                    | 33                                                          |
| TIME-OF-STATE-COUNT-<br>RESET | Date and Time separated by a space character and<br>encoded as a string. For more information look at<br>BACnetDateTime type in the Data Type section. | 23-8-2011 9:42:44.64                                        |
| ELAPSED-ACTIVE-TIME           | Date and Time separated by a space character and<br>encoded as a string. For more information look at<br>BACnetDateTime type in the Data Type section. | 23-8-2011 9:42:44.64                                        |
| TIME-OF-ACTIVE-TIME-<br>RESET | Date and Time separated by a space character and<br>encoded as a string. For more information look at<br>BACnetDateTime type in the Data Type section. | 23-8-2011 9:42:44.64                                        |
| TIME-DELAY                    | Unsigned Integer                                                                                                    | 10                                                          |
| NOTIFICATION-CLASS            | Integer                                                                                                    | 0                                                           |
| ALARM-VALUE                   | Integer                                                                                                    | 1                                                           |
| EVENT-ENABLE                  | 3 Boolean values (1 = true, 0 = false) encoded as a string {to-offnormal, to- fault, to-normal}                                                        | 101                                                         |
| ACKED-TRANSITIONS             | 3 Boolean values (1 = true, 0 = false) encoded as a string {to-offnormal, to- fault, to-normal}                                                        | 101                                                         |
| NOTIFY-TYPE                   | Integer                                                                                                    | 1                                                           |
| EVENT-TIME-STAMPS             | Sequence of time stamps encoded as a string                                                                                                    | 2 1-1-1970 11:0:0.0;2 1-1-1970 11:0:0.0;2 1-1-1970 11:0:0.0 |
| PROFILE-NAME                  | String                                                                                                    | Test                                                        |

## **Binary Output (BO)**

#### Supported properties of the Binary Output object (BO)

| Property          | Value Format                         | Example                                |
|-------------------|--------------------------------------|----------------------------------------|
| OBJECT-IDENTIFIER | String                               | 1:0                                    |
|                   | [ObjectNumber]:<br>[Instance Number] |                                        |
| OBJECT-NAME       | String                               | temperatureSensor_core                 |
| OBJECT-TYPE       | Integer                              | 0                                      |
| PRESENT-VALUE     | Integer                              | 123                                    |
| DESCRIPTION       | String                               | This sensor monitors the core activity |
| DEVICE-TYPE       | Integer                              | 5                                      |

| Property                      | Value Format                                                                                                    | Example                                                                                 |
|-------------------------------|----------------------------------------------------------------------------------------------------|-----------------------------------------------------------------------------------------|
| STATUS-FLAGS                  | 4 Boolean values (1 = true, 0 = false) encoded as string {IN ALARM, FAULT,                                                                                                    | 1010                                                                                    |
|                               | OVERRIDDEN, OUT_OF_SERVICE}                                                                                                    |                                                                                         |
| EVENT-STATE                   | Integer                                                                                                    | 0                                                                                       |
| RELIABILITY                   | Integer                                                                                                    | 0                                                                                       |
| OUT-OF-SERVICE                | Integer                                                                                                    | 0                                                                                       |
| POLARITY                      | Integer (normal = 0, reverse = 1)                                                                                                    | 1                                                                                       |
| INACTIVE-TEXT                 | String                                                                                                    | test                                                                                    |
| ACTIVE-TEXT                   | String                                                                                                    | Test                                                                                    |
| CHANGE-OF-STATE-TIME          | Date and Time separated by a space character and encoded as a string. For more information look at BACnetDateTime type in the Data Type section.                                                                  | 23-8-2011 9:42:44.64                                                                    |
| CHANGE-OF-STATE-COUNT         | Unsigned Integer                                                                                                    | 33                                                                                      |
| TIME-OF-STATE-COUNT-<br>RESET | Date and Time separated by a space character and<br>encoded as a string. For more information look at<br>BACnetDateTime type in the Data Type section.                                                            | 23-8-2011 9:42:44.64                                                                    |
| ELAPSED-ACTIVE-TIME           | Unsigned Integer                                                                                                    | 12                                                                                      |
| TIME-OF-ACTIVE-TIME-<br>RESET | Date and Time separated by a space character and<br>encoded as a string. For more information look at<br>BACnetDateTime type in the Data Type section.                                                            | 23-8-2011 9:42:44.64                                                                    |
| MINIMUN-OFF-TIME              | Integer                                                                                                    | 0                                                                                       |
| MINIMUN-ON-TIME               | Integer                                                                                                    | 0                                                                                       |
| PRIORITY-ARRAY                | Sequence of 16 values separated by pipes (I) and<br>encoded as a string. The type of these values can<br>be one of the following (Null, real, binary, integer).<br>For more information, see BACnetPriorityArray. | NULL NULL NULL NULL NULL NULL 12 NULL  NULL <br>NULL NULL NULL NULL NULL NULL 25.000000 |
| RELINQUISH-DEFAULT            | Real                                                                                                    | 12.3                                                                                    |
| TIME-DELAY                    | Integer                                                                                                    | 0                                                                                       |
| NOTIFICATION-CLASS            | Integer                                                                                                    | 0                                                                                       |
| FEEDBACK-VALUE                | Integer (inactive = 0, active = 1)                                                                                                    | 1                                                                                       |
| EVENT-ENABLE                  | 3 Boolean values (1 = true, 0 = false) encoded as a string                                                                                                    | 101                                                                                     |
|                               | <pre>{to-offnormal, to-    fault, to-normal}</pre>                                                                                                    |                                                                                         |
| ACKED-TRANSITIONS             | 3 Boolean values (1 = true, 0 = false) encoded as a string                                                                                                    | 101                                                                                     |
|                               | <pre>{to-offnormal, to- fault, to-normal}</pre>                                                                                                    |                                                                                         |
| NOTIFY-TYPE                   | Integer                                                                                                    | 1                                                                                       |
| EVENT-TIME-STAMPS             | Sequence of time stamps encoded as a string                                                                                                    | 2 1-1-1970 11:0:0.0;2 1-1-1970 11:0:0.0;2 1-1-1970 11:0:0.0                             |
| PROFILE-NAME                  | String                                                                                                    | Test                                                                                    |

## **Binary Value (BV)**

## Supported properties of the Binary Value object (BV)

| Property                      | Value Format                                                                                                    | Example                                                                                 |
|-------------------------------|----------------------------------------------------------------------------------------------------|-----------------------------------------------------------------------------------------|
| OBJECT-IDENTIFIER             | String                                                                                                    | 1:0                                                                                     |
|                               | [ObjectNumber]:<br>[Instance Number]                                                                                                    |                                                                                         |
| OBJECT-NAME                   | String                                                                                                    | temperatureSensor_core                                                                  |
| OBJECT-TYPE                   | Integer                                                                                                    | 0                                                                                       |
| PRESENT-VALUE                 | Integer                                                                                                    | 123                                                                                     |
| DESCRIPTION                   | String                                                                                                    | This sensor monitors the core activity                                                  |
| STATUS-FLAGS                  | 4 Boolean values (1 = true, 0 = false) encoded as string                                                                                                    | 1010                                                                                    |
|                               | {IN_ALARM, FAULT,<br>OVERRIDDEN, OUT_OF_SERVICE}                                                                                                    |                                                                                         |
| EVENT-STATE                   | Integer                                                                                                    | 0                                                                                       |
| RELIABILITY                   | Integer                                                                                                    | 0                                                                                       |
| OUT-OF-SERVICE                | Integer                                                                                                    | 0                                                                                       |
| INACTIVE-TEXT                 | String                                                                                                    | test                                                                                    |
| ACTIVE-TEXT                   | String                                                                                                    | Test                                                                                    |
| CHANGE-OF-STATE-TIME          | Date and Time separated by a space character and<br>encoded as a string. For more information look at<br>BACnetDateTime type in the Data Type section.                                                             | 23-8-2011 9:42:44.64                                                                    |
| CHANGE-OF-STATE-COUNT         | Unsigned Integer                                                                                                    | 33                                                                                      |
| TIME-OF-STATE-COUNT-<br>RESET | Date and Time separated by a space character and<br>encoded as a string. For more information look at<br>BACnetDateTime type in the Data Type section.                                                             | 23-8-2011 9:42:44.64                                                                    |
| ELAPSED-ACTIVE-TIME           | Unsigned Integer                                                                                                    | 12                                                                                      |
| TIME-OF-ACTIVE-TIME-<br>RESET | Date and Time separated by a space character and<br>encoded as a string. For more information look at<br>BACnetDateTime type in the Data Type section.                                                             | 23-8-2011 9:42:44.64                                                                    |
| MINIMUN-OFF-TIME              | Integer                                                                                                    | 0                                                                                       |
| MINIMUN-ON-TIME               | Integer                                                                                                    | 0                                                                                       |
| PRIORITY-ARRAY                | Sequence of 16 values separated by pipes ( ) and<br>encoded as a string. The type of these values can<br>be one of the following (Null, real, binary, integer) .<br>For more information, see BACnetPriorityArray. | NULLINULLINULLINULLINULLINULLI12 NULLI NULLI<br>NULLINULLINULLINULLINULLINULLI25.000000 |
| RELINQUISH-DEFAULT            | Real                                                                                                    | 12.3                                                                                    |
| TIME-DELAY                    | Integer                                                                                                    | 0                                                                                       |
| NOTIFICATION-CLASS            | Integer                                                                                                    | 0                                                                                       |
| ALARM-VALUE                   | Integer                                                                                                    | 1                                                                                       |

| Property          | Value Format                                               | Example                                                     |
|-------------------|------------------------------------------------------------|-------------------------------------------------------------|
| EVENT-ENABLE      | 3 Boolean values (1 = true, 0 = false) encoded as a string | 101                                                         |
|                   | {to-offnormal, to-<br>fault, to-normal}                    |                                                             |
| ACKED-TRANSITIONS | 3 Boolean values (1 = true, 0 = false) encoded as a string | 101                                                         |
|                   | <pre>{to-offnormal, to-    fault, to-normal}</pre>         |                                                             |
| NOTIFY-TYPE       | Integer                                                    | 1                                                           |
| EVENT-TIME-STAMPS | Sequence of time stamps encoded as a string                | 2 1-1-1970 11:0:0.0;2 1-1-1970 11:0:0.0;2 1-1-1970 11:0:0.0 |
| PROFILE-NAME      | String                                                     | Test                                                        |

## Multi-State Input (MSI)

## Supported properties of the Multi-State Input object (MSI)

| Property           | Value Format                                                            | Example                                |
|--------------------|-------------------------------------------------------------------------|----------------------------------------|
| OBJECT-IDENTIFIER  | String                                                                  | 1:0                                    |
|                    | [ObjectNumber]:<br>[Instance Number]                                    |                                        |
| OBJECT-NAME        | String                                                                  | temperatureSensor_core                 |
| OBJECT-TYPE        | Integer                                                                 | 0                                      |
| PRESENT-VALUE      | Float                                                                   | 123.2                                  |
| DESCRIPTION        | String                                                                  | This sensor monitors the core activity |
| DEVICE-TYPE        | Integer                                                                 | 5                                      |
| STATUS-FLAGS       | 4 Boolean values (1 = true, 0 = false) encoded as string                | 1010                                   |
|                    | {IN_ALARM, FAULT,<br>OVERRIDDEN, OUT_OF_SERVICE}                        |                                        |
| EVENT-STATE        | Integer                                                                 | 0                                      |
| RELIABILITY        | Integer                                                                 | 0                                      |
| OUT-OF-SERVICE     | Boolean                                                                 | 0                                      |
| NUMBER-OF-STATES   | Unsigned Integer                                                        | 2                                      |
| STATE-TEXT         | String                                                                  | test                                   |
| TIME-DELAY         | Integer                                                                 | 0                                      |
| NOTIFICATION-CLASS | Integer                                                                 | 0                                      |
| ALARM-VALUES       | List of unsigned integers separated by pipes () and encoded as a string | 1 1 2                                  |
| FAULT-VALUES       | List of unsigned integers separated by pipes () and encoded as a string | 1 3                                    |

| Property          | Value Format                                               | Example                                                     |
|-------------------|------------------------------------------------------------|-------------------------------------------------------------|
| EVENT-ENABLE      | 3 Boolean values (1 = true, 0 = false) encoded as a string | 101                                                         |
|                   | <pre>{to-offnormal, to-     fault, to-normal}</pre>        |                                                             |
| ACKED-TRANSITIONS | 3 Boolean values (1 = true, 0 = false) encoded as a string | 101                                                         |
|                   | <pre>{to-offnormal, to-    fault, to-normal}</pre>         |                                                             |
| NOTIFY-TYPE       | Integer                                                    | 1                                                           |
| EVENT-TIME-STAMPS | Sequence of time stamps encoded as a string                | 2 1-1-1970 11:0:0.0;2 1-1-1970 11:0:0.0;2 1-1-1970 11:0:0.0 |
| PROFILE-NAME      | String                                                     | Test                                                        |

## Multi-State Output (MSO)

## Supported properties of the Multi-State Output object (MSO)

| Property           | Value Format                                                                                                    | Example                                                                                 |
|--------------------|----------------------------------------------------------------------------------------------------|-----------------------------------------------------------------------------------------|
| OBJECT-IDENTIFIER  | String                                                                                                    | 1:0                                                                                     |
|                    | [ObjectNumber]:<br>[Instance Number]                                                                                                    |                                                                                         |
| OBJECT-NAME        | String                                                                                                    | temperatureSensor_core                                                                  |
| OBJECT-TYPE        | Integer                                                                                                    | 0                                                                                       |
| PRESENT-VALUE      | Float                                                                                                    | 123.2                                                                                   |
| DESCRIPTION        | String                                                                                                    | This sensor monitors the core activity                                                  |
| DEVICE-TYPE        | Integer                                                                                                    | 5                                                                                       |
| STATUS-FLAGS       | 4 Boolean values (1 = true, 0 = false) encoded as string                                                                                                    | 1010                                                                                    |
|                    | {IN_ALARM, FAULT,<br>OVERRIDDEN, OUT_OF_SERVICE}                                                                                                    |                                                                                         |
| EVENT-STATE        | Integer                                                                                                    | 0                                                                                       |
| RELIABILITY        | Integer                                                                                                    | 0                                                                                       |
| OUT-OF-SERVICE     | Boolean                                                                                                    | 0                                                                                       |
| NUMBER-OF-STATES   | Unsigned Integer                                                                                                    | 2                                                                                       |
| STATE-TEXT         | String                                                                                                    | test                                                                                    |
| PRIORITY-ARRAY     | Sequence of 16 values separated by pipes ( ) and<br>encoded as a string. The type of these values can<br>be one of the following (Null, real, binary, integer) .<br>For more information, see BACnetPriorityArray. | NULLINULLINULLINULLINULLINULLI12INULLI NULLI<br>NULLINULLINULLINULLINULLINULLI25.000000 |
| RELINQUISH-DEFAULT | Real                                                                                                    | 12.3                                                                                    |
| TIME-DELAY         | Integer                                                                                                    | 0                                                                                       |
| NOTIFICATION-CLASS | Integer                                                                                                    | 0                                                                                       |

| Property          | Value Format                                               | Example                                                     |
|-------------------|------------------------------------------------------------|-------------------------------------------------------------|
| FEEDBACK-VALUE    | Integer (inactive = 0, active = 1)                         | 1                                                           |
| EVENT-ENABLE      | 3 Boolean values (1 = true, 0 = false) encoded as a string | 101                                                         |
|                   | <pre>{to-offnormal, to- fault, to-normal}</pre>            |                                                             |
| ACKED-TRANSITIONS | 3 Boolean values (1 = true, 0 = false) encoded as a string | 101                                                         |
|                   | <pre>{to-offnormal, to-    fault, to-normal}</pre>         |                                                             |
| NOTIFY-TYPE       | Integer                                                    | 1                                                           |
| EVENT-TIME-STAMPS | Sequence of time stamps encoded as a string                | 2 1-1-1970 11:0:0.0;2 1-1-1970 11:0:0.0;2 1-1-1970 11:0:0.0 |
| PROFILE-NAME      | String                                                     | Test                                                        |

## Multi-State Value (MSV)

## Supported properties of the Multi-State Value object (MSV)

| Property           | Value Format                                                                                                    | Example                                                                                 |
|--------------------|----------------------------------------------------------------------------------------------------|-----------------------------------------------------------------------------------------|
| OBJECT-IDENTIFIER  | String                                                                                                    | 1:0                                                                                     |
|                    | [ObjectNumber]:<br>[Instance Number]                                                                                                    |                                                                                         |
| OBJECT-NAME        | String                                                                                                    | temperatureSensor_core                                                                  |
| OBJECT-TYPE        | Integer                                                                                                    | 0                                                                                       |
| PRESENT-VALUE      | Float                                                                                                    | 123.2                                                                                   |
| DESCRIPTION        | String                                                                                                    | This sensor monitors the core activity                                                  |
| STATUS-FLAGS       | 4 Boolean values (1 = true, 0 = false) encoded as string                                                                                                    | 1010                                                                                    |
|                    | {IN_ALARM, FAULT,<br>OVERRIDDEN, OUT_OF_SERVICE}                                                                                                    |                                                                                         |
| EVENT-STATE        | Integer                                                                                                    | 0                                                                                       |
| RELIABILITY        | Integer                                                                                                    | 0                                                                                       |
| OUT-OF-SERVICE     | Boolean                                                                                                    | 0                                                                                       |
| NUMBER-OF-STATES   | Unsigned Integer                                                                                                    | 2                                                                                       |
| STATE-TEXT         | String                                                                                                    | test                                                                                    |
| PRIORITY-ARRAY     | Sequence of 16 values separated by pipes ( )and<br>encoded as a string. The type of these values can<br>be one of the following (Null, real, binary, integer).<br>For more information, see BACnetPriorityArray. | NULLINULLINULLINULLINULLINULLI12INULLI NULLI<br>NULLINULLINULLINULLINULLINULLI25.000000 |
| RELINQUISH-DEFAULT | Real                                                                                                    | 12.3                                                                                    |
| TIME-DELAY         | Integer                                                                                                    | 0                                                                                       |
| NOTIFICATION-CLASS | Integer                                                                                                    | 0                                                                                       |

| Property          | Value Format                                                             | Example                                                     |
|-------------------|--------------------------------------------------------------------------|-------------------------------------------------------------|
| ALARM-VALUES      | List of unsigned integers separated by pipes ( ) and encoded as a string | 1 1 2                                                       |
| FAULT-VALUES      | List of unsigned integers separated by pipes ( ) and encoded as a string | 1 3                                                         |
| EVENT-ENABLE      | 3 Boolean values (1 = true, 0 = false) encoded as a string               | 101                                                         |
|                   | <pre>{to-offnormal, to-    fault, to-normal}</pre>                       |                                                             |
| ACKED-TRANSITIONS | 3 Boolean values (1 = true, 0 = false) encoded as a string               | 101                                                         |
|                   | <pre>{to-offnormal, to-    fault, to-normal}</pre>                       |                                                             |
| NOTIFY-TYPE       | Integer                                                                  | 1                                                           |
| EVENT-TIME-STAMPS | Sequence of time stamps encoded as a string                              | 2 1-1-1970 11:0:0.0;2 1-1-1970 11:0:0.0;2 1-1-1970 11:0:0.0 |
| PROFILE-NAME      | String                                                                   | Test                                                        |

## Schedule (SCH)

#### Supported properties of the Schedule object (SCH)

| Property                               | Value Format                                                                                                    | Example                                                                                                    |
|----------------------------------------|----------------------------------------------------------------------------------------------------|----------------------------------------------------------------------------------------------------|
| OBJECT-IDENTIFIER                      | String                                                                                                    | 1:0                                                                                                    |
|                                        | [ObjectNumber]:<br>[Instance Number]                                                                                                    |                                                                                                    |
| OBJECT-NAME                            | String                                                                                                    | temperatureSensor_core                                                                                                    |
| OBJECT-TYPE                            | Integer                                                                                                    | 0                                                                                                    |
| PRESENT-VALUE                          | Float                                                                                                    | 123.2                                                                                                    |
| DESCRIPTION                            | String                                                                                                    | This sensor monitors the core activity                                                                                                    |
| EFFECTIVE-PERIOD                       | String                                                                                                    |                                                                                                    |
| WEEKLY-SCHEDULE                        | String                                                                                                    |                                                                                                    |
| EXCEPTION-SCHEDULE                     | String                                                                                                    |                                                                                                    |
| SCHEDULE-DEFAULT                       | String                                                                                                    | 2:12 (See Dataype table for more information)                                                                                                    |
|                                        | Bacnet Type Any                                                                                                    |                                                                                                    |
| LIST-OF-OBJECT-<br>PROPERTY-REFERENCES | String<br>[OBJECT-IDENTIFIER]  <br>[PROPERTY-IDENTIFIER]<br>  [PROPERTY-ARRAY-INDEX<br>(Optional)]   [DEVICE-<br>IDENTIFIER (Optional)];<br>[OBJECT-IDENTIFIER]  <br>[PROPERTY-IDENTIFIER]<br>  [PROPERTY-ARRAY-INDEX | This property specifies the Device Identifiers, Object Identifiers<br>and Property Identifiers of the properties to be written<br>with specific values at specific times on specific days.<br>For example: 29,4194303 29 786 <br>30,4194303; 29,4194303 29 786 30,4194303 |

| Property             | Value Format                                                               | Example |
|----------------------|----------------------------------------------------------------------------|---------|
|                      | (Optional)]   [DEVICE-<br>IDENTIFIER (Optional)];                          |         |
| PRIORITY-FOR-WRITING | Unsigned Integer                                                           |         |
| STATUS-FLAGS         | 4 Boolean values (1 = true, 0 = false) encoded as string {IN ALARM, FAULT, | 1010    |
|                      | OVERRIDDEN, OUT_OF_SERVICE}                                                |         |
| RELIABILITY          | Integer                                                                    | 0       |
| OUT-OF-SERVICE       | Boolean                                                                    | 0       |
| PROFILE-NAME         | String                                                                     | Test    |

## Device (DEV)

## Supported properties of the Device object (DEV)

| Property                            | Value Format                                                                                                    | Example                                |
|-------------------------------------|----------------------------------------------------------------------------------------------------|----------------------------------------|
| OBJECT-IDENTIFIER                   | String                                                                                                    | 1:0                                    |
|                                     | [ObjectNumber]:<br>[Instance Number]                                                                                                    |                                        |
| OBJECT-NAME                         | String                                                                                                    | temperatureSensor_core                 |
| OBJECT-TYPE                         | Integer                                                                                                    | 0                                      |
| SYSTEM-STATUS                       | Integer                                                                                                    | 4                                      |
|                                     | <pre>{operational (0), operational-<br/>read-only (1), download-<br/>required (2), download-in-<br/>progress (3), non-operational<br/>(4), backup-in-progress (5)}</pre> |                                        |
| VENDOR-NAME                         | String                                                                                                    | TEST                                   |
| VENDOR-IDENTIFIER                   | Integer                                                                                                    | 12                                     |
| MODEL-NAME                          | String                                                                                                    | TEST                                   |
| FIRMWARE-REVISION                   | String                                                                                                    | TEST                                   |
| APLICATION-SOFTWARE-<br>VERSION     | String                                                                                                    | test                                   |
| LOCATION                            | String                                                                                                    | test                                   |
| DESCRIPTION                         | String                                                                                                    | This sensor monitors the core activity |
| PROTOCOL-VERSION                    | Unsigned Integer                                                                                                    | 4                                      |
| PROTOCOL-REVISION                   | Unsigned Integer                                                                                                    | 4                                      |
| PROTOCOL-SERVICES-<br>SUPPORTED     | See BacnetServicesSupported                                                                                                    |                                        |
| PROTOCOL-OBJECT-<br>TYPES-SUPPORTED | See BacnetServicesSupported                                                                                                    |                                        |
| PROFILE-NAME                        | String                                                                                                    | Test                                   |

## Life Safety Point (LSP)

## Supported properties of the Life Safety Point object (LSP)

| Property                     | Value Format                                                                | Example                                                                                         |
|------------------------------|-----------------------------------------------------------------------------|-------------------------------------------------------------------------------------------------|
| OBJECT-IDENTIFIER            | String                                                                      | 1:0                                                                                             |
|                              | [ObjectNumber]:<br>[Instance Number]                                        |                                                                                                 |
| OBJECT-NAME                  | String                                                                      | temperatureSensor_core                                                                          |
| OBJECT-TYPE                  | Integer                                                                     | 0                                                                                               |
| PRESENT-VALUE                | Float                                                                       | 123.2                                                                                           |
| TRACKING-VALUE               | Float (0–23)                                                                | Reflects the non-latched state of the Life Safety Point object.                                 |
| DESCRIPTION                  | String                                                                      | This sensor monitors the core activity                                                          |
| DEVICE-TYPE                  | String                                                                      | This is a text description of the physical device that the Life Safety Point object represents. |
| STATUS-FLAGS                 | 4 Boolean values (1 = true, 0 = false) encoded as string                    | 1010                                                                                            |
|                              | {IN_ALARM, FAULT,<br>OVERRIDDEN, OUT_OF_SERVICE}                            |                                                                                                 |
| EVENT-STATE                  | Integer                                                                     | 0                                                                                               |
| RELIABILITY                  | Integer                                                                     | 0                                                                                               |
| OUT-OF-SERVICE               | Boolean                                                                     | 0                                                                                               |
| MODE                         | Unsigned Integer (0–14)                                                     | Shall convey the desired operating mode for the Life Safety Point object.                       |
| ACCEPTED-MODES               | String                                                                      | Shall specify all values the Mode property<br>accepts when written to using BACnet services.    |
|                              |                                                                             | For example: 10 20 30 40                                                                        |
| TIME-DELAY                   | Integer                                                                     | 0                                                                                               |
| NOTIFICATION-CLASS           | Integer                                                                     | 0                                                                                               |
| LIFE-SAFETY-ALARM-<br>VALUES | String                                                                      | This property is required if intrinsic reporting is supported by this object.                   |
| ALARM-VALUES                 | List of unsigned integers separated<br>by pipes (I) and encoded as a string | 1 2 3                                                                                           |
| FAULT-VALUES                 | List of unsigned integers separated<br>by pipes ()) and encoded as a string | 1 2 3                                                                                           |
| EVENT-ENABLE                 | 3 Boolean values (1 = true, 0 = false) encoded as a string                  | 101                                                                                             |
|                              | <pre>{to-offnormal, to-    fault, to-normal}</pre>                          |                                                                                                 |

| Property             | Value Format                                               | Example                                                                                                    |
|----------------------|------------------------------------------------------------|----------------------------------------------------------------------------------------------------|
| ACKED-TRANSITIONS    | 3 Boolean values (1 = true, 0 = false) encoded as a string | 101                                                                                                    |
|                      | <pre>{to-offnormal, to-    fault, to-normal}</pre>         |                                                                                                    |
| NOTIFY-TYPE          | Integer                                                    | 1                                                                                                    |
| EVENT-TIME-STAMPS    | Sequence of time stamps encoded as a string                | 2 1-1-1970 11:0:0.0;2 1-1-1970 11:0:0.0;2 1-1-1970 11:0:0.0                                                                            |
| SILENCED             | Unsigned Integer (0-3)                                     | Indicates the silenced state.                                                                                                    |
| OPERATION-EXPECTED   | Unsigned Integer (0–9)                                     | Specifies the next operation expected by this<br>object to handle a specific life safety situation.                                    |
| MAINTENANCE-REQUIRED | Unsigned Integer (0–3)                                     | Indicates the type of maintenance required for the life safety point.                                                                  |
| SETTING              | Unsigned Integer                                           | Shall be used to convey the desired setting<br>of the input(s) or process used to determine<br>the logical state of the Present Value. |
| DIRECT-READING       | Float                                                      | Indicates an analog quantity that reflects the measured<br>or calculated reading from an initiating device.                            |
| UNITS                | Integer                                                    | 0                                                                                                    |
| MEMBER-OF            | List separated by pipes ( ) and encoded as a string        | Shall indicate those Life Safety Zone objects of which this Life Safety Point object is considered to be a zone member.                |
|                      |                                                            | For example: 0:1,0:2 0:3,0:4 0:5,0:6                                                                                                   |
| PROFILE-NAME         | String                                                     | test                                                                                                    |

## Life Safety Zone (LSZ)

## Supported properties of the Life Safety Zone object (LSZ)

| Property          | Value Format                                             | Example                                                                                         |
|-------------------|----------------------------------------------------------|-------------------------------------------------------------------------------------------------|
| OBJECT-IDENTIFIER | String                                                   | 1:0                                                                                             |
|                   | [ObjectNumber]:<br>[Instance Number]                     |                                                                                                 |
| OBJECT-NAME       | String                                                   | temperatureSensor_core                                                                          |
| OBJECT-TYPE       | Integer                                                  | 0                                                                                               |
| PRESENT-VALUE     | Float                                                    | 123.2                                                                                           |
| TRACKING-VALUE    | Float (0–23)                                             | Reflects the non-latched state of the Life Safety Point object.                                 |
| DESCRIPTION       | String                                                   | This sensor monitors the core activity                                                          |
| DEVICE-TYPE       | String                                                   | This is a text description of the physical device that the Life Safety Point object represents. |
| STATUS-FLAGS      | 4 Boolean values (1 = true, 0 = false) encoded as string | 1010                                                                                            |
|                   | {IN_ALARM, FAULT,<br>OVERRIDDEN, OUT_OF_SERVICE}         |                                                                                                 |

| Property                     | Value Format                                                                                          | Example                                                                                                    |
|------------------------------|----------------------------------------------------------------------------------------------------|----------------------------------------------------------------------------------------------------|
| EVENT-STATE                  | Integer                                                                                               | 0                                                                                                    |
| RELIABILITY                  | Integer                                                                                               | 0                                                                                                    |
| OUT-OF-SERVICE               | Boolean                                                                                               | 0                                                                                                    |
| MODE                         | Integer (0–14)                                                                                        | Shall convey the desired operating mode for the Life Safety Point object.                                                                                          |
| ACCEPTED-MODES               | String                                                                                                | Shall specify all values the Mode property accepts when written to using BACnet services.                                                                          |
|                              |                                                                                                    | For example: 10 20 30 40                                                                                                    |
| TIME-DELAY                   | Integer                                                                                               | 0                                                                                                    |
| NOTIFICATION-CLASS           | Integer                                                                                               | 0                                                                                                    |
| LIFE-SAFETY-ALARM-<br>VALUES | String                                                                                                | This property is required if intrinsic reporting is supported by this object.                                                                                      |
| ALARM-VALUES                 | List of unsigned integers separated by pipes () and encoded as a string                               | 1 2 3                                                                                                    |
| FAULT-VALUES                 | List of unsigned integers separated by pipes () and encoded as a string                               | 1 2 3                                                                                                    |
| EVENT-ENABLE                 | 3 Boolean values (1 = true, 0 = false) encoded as a string {to-offnormal, to- fault, to-normal}       | 101                                                                                                    |
| ACKED-TRANSITIONS            | 3 Boolean values (1 = true, 0 = false) encoded as a string<br>{to-offnormal, to-<br>fault, to-normal} | 101                                                                                                    |
| NOTIFY-TYPE                  | Integer                                                                                               | 1                                                                                                    |
| EVENT-TIME-STAMPS            | Sequence of time stamps encoded as a string                                                           | 2 1-1-1970 11:0:0.0;2 1-1-1970 11:0:0.0;2 1-1-1970 11:0:0.0                                                                                                    |
| SILENCED                     | Unsigned Integer (0–3)                                                                                | Indicates the silenced state.                                                                                                    |
| OPERATION-EXPECTED           | Unsigned Integer (0–9)                                                                                | Specifies the next operation expected by this<br>object to handle a specific life safety situation.                                                                |
| MAINTENANCE-REQUIRED         | Unsigned Integer (0–3)                                                                                | Indicates the type of maintenance required for the life safety point.                                                                                              |
| ZONE-MEMBERS                 | List separated by pipes ( ) and encoded as a string                                                   | (0:1,0:2 0:3,0:4 0:5,0:6 )                                                                                                    |
| MEMBER-OF                    | List separated by pipes ( ) and encoded as a string                                                   | Shall indicate those Life Safety Zone objects of which this<br>Life Safety Point object is considered to be a zone member.<br>For example: 0:1,0:2 0:3,0:4 0:5,0:6 |
|                              | Chrime                                                                                                |                                                                                                    |
| PROFILE-NAME                 | String                                                                                                | test                                                                                                    |

## Accumulator (ACC)

## Supported properties of the Accumulator object (ACC)

| Property            | Value Format                                                         | Example                                                                                                    |
|---------------------|----------------------------------------------------------------------|----------------------------------------------------------------------------------------------------|
| OBJECT-IDENTIFIER   | String                                                               | 1:0                                                                                                    |
|                     | [ObjectNumber]:<br>[Instance Number]                                 |                                                                                                    |
| OBJECT-NAME         | String                                                               | temperatureSensor_core                                                                                                    |
| OBJECT-TYPE         | Integer                                                              | 0                                                                                                    |
| PRESENT-VALUE       | Float                                                                | 123.2                                                                                                    |
| DESCRIPTION         | String                                                               | This sensor monitors the core activity                                                                                                    |
| DEVICE-TYPE         | String                                                               | This property, of type CharacterString, is a text description of the physical device represented by the Accumulator object.                                                        |
| STATUS-FLAGS        | 4 Boolean values (1 = true, 0 = false) encoded as string             | 1010                                                                                                    |
|                     | {IN_ALARM, FAULT,<br>OVERRIDDEN, OUT_OF_SERVICE}                     |                                                                                                    |
| EVENT-STATE         | Integer                                                              | 0                                                                                                    |
| RELIABILITY         | Integer                                                              | 0                                                                                                    |
| OUT-OF-SERVICE      | Boolean                                                              | 0                                                                                                    |
| SCALE               | Integer/Float/String                                                 | Indicates the conversion factor to be multiplied<br>with the value of the Present Value property to<br>provide a value in the units indicated by Units.                            |
|                     |                                                                      | For example: 3.14                                                                                                    |
| UNITS               | String                                                               | 0                                                                                                    |
| PRESCALE            | List of integers separated by semicolons (;) and encoded as a string | Presents the coefficients that are used for converting<br>the pulse signals generated by the measuring<br>instrument into the value displayed by Present Value.                    |
|                     |                                                                      | For example: -3413;-1119                                                                                                    |
| MAX-PRES-VALUE      | Integer                                                              | 0                                                                                                    |
| VALUE-CHANGE-TIME   | Timestamp encoded as a string                                        | This read-only property, of type BACnetDateTime, shall<br>be present if the Present_Value property is adjustable by<br>writing to the Value Before Change or Value Set properties. |
|                     |                                                                      | For example: 25-10-2013 15:39:23.27                                                                                                    |
| VALUE-BEFORE-CHANGE | Integer                                                              | This property, of type Unsigned, indicates the value of<br>the Present_Value property just prior to the most recent<br>write to the Value Set or Value Before Change properties.   |
|                     |                                                                      | For example: 100                                                                                                    |
| VALUE-SET           | Integer                                                              | This property, of type Unsigned, indicates the value of the Present_Value property after the most recent write to the Value Set or Value Before Change properties.                 |
|                     |                                                                      | For example: 786                                                                                                    |

| Property                      | Value Format                                               | Example                                                                                                    |
|-------------------------------|------------------------------------------------------------|----------------------------------------------------------------------------------------------------|
| PULSE-RATE                    | Integer                                                    | This property, of type Unsigned, shall indicate the<br>number of input pulses received during the most<br>recent period specified by Limit Monitoring Interval. |
|                               |                                                            | For example: 0                                                                                                    |
| HIGH-LIMIT                    | Integer                                                    | 0                                                                                                    |
| LIMIT-MONITORING-<br>INTERVAL | Integer                                                    | This property, of type Unsigned, specifies the monitoring<br>period in seconds for determining the value of Pulse Rate.                                         |
|                               |                                                            | For example: 500                                                                                                    |
| NOTIFICATION-CLASS            | Integer                                                    | 0                                                                                                    |
| TIME-DELAY                    | Integer                                                    | 0                                                                                                    |
| LIMIT-ENABLE                  | 2 Boolean values (1 = true, 0 = false) encoded as a string | 01                                                                                                    |
|                               | <pre>{lowLimitEnable,<br/>highLimitEnable}</pre>           |                                                                                                    |
| EVENT-ENABLE                  | 3 Boolean values (1 = true, 0 = false) encoded as a string | 101                                                                                                    |
|                               | <pre>{to-offnormal, to-    fault, to-normal}</pre>         |                                                                                                    |
| ACKED-TRANSITIONS             | 3 Boolean values (1 = true, 0 = false) encoded as a string | 101                                                                                                    |
|                               | <pre>{to-offnormal, to-    fault, to-normal}</pre>         |                                                                                                    |
| NOTIFY-TYPE                   | Integer                                                    | 1                                                                                                    |
| EVENT-TIME-STAMPS             | Sequence of time stamps encoded as a string                | 2 1-1-1970 11:0:0.0;2 1-1-1970 11:0:0.0;2 1-1-1970 11:0:0.0                                                                                                    |
| PROFILE-NAME                  | String                                                     | test                                                                                                    |

## Averaging (AVR)

#### Supported properties of the Averaging object (AVR)

| Property          | Value Format                         | Example                                                                                                    |
|-------------------|--------------------------------------|----------------------------------------------------------------------------------------------------|
| OBJECT-IDENTIFIER | String                               | 1:0                                                                                                    |
|                   | [ObjectNumber]:<br>[Instance Number] |                                                                                                    |
| OBJECT-NAME       | String                               | Averaging Object                                                                                                    |
| OBJECT-TYPE       | Integer                              | 18                                                                                                    |
| MINIMUM-VALUE     | Float                                | Shall reflect the lowest value contained within the buffer<br>window for the most recent 'Window Samples' samples.<br>For example: 1.0 |

| Property                      | Value Format                                                                                                    | Example                                                                                                    |
|-------------------------------|----------------------------------------------------------------------------------------------------|----------------------------------------------------------------------------------------------------|
| MINIMUM-VALUE-<br>TIMESTAMP   | String                                                                                                    | Indicates the date and time at which the value stored in Minimum Value was sampled.                                        |
|                               | [Date]   [Time]                                                                                                    | For example: [1-1-1970] [11:0:0.0]                                                                                         |
| AVERAGE-VALUE                 | Float                                                                                                    | Shall reflect the average value contained within the buffer<br>window for the most recent 'Window Samples' samples.        |
|                               |                                                                                                    | For example: 1.0                                                                                                    |
| VARIANCE-VALUE                | Float                                                                                                    | Shall reflect the variance value contained within the buffer<br>window for the most recent 'Window Samples' samples.       |
|                               |                                                                                                    | For example: 1.0                                                                                                    |
| MAXIMUM-VALUE                 | Float                                                                                                    | Shall reflect the highest value contained within the buffer window for the most recent 'Window Samples' samples.           |
|                               |                                                                                                    | For example: 1.0                                                                                                    |
| MAXIMUM-VALUE-<br>TIMESTAMP   | String                                                                                                    | Indicates the date and time at which the value stored in Maximum Value was sampled.                                        |
|                               | [Date]   [Time]                                                                                                    | For example: [1-1-1970] [11:0:0.0]                                                                                         |
| DESCRIPTION                   | String                                                                                                    | This sensor monitors the core activity                                                                                     |
|                               |                                                                                                    | For example: Averaging Object                                                                                              |
| ATTEMPTED-SAMPLES             | Integer                                                                                                    | Indicates the number of samples that have been attempted to be collected for the current window.                           |
|                               |                                                                                                    | For example: 0                                                                                                    |
| VALID-SAMPLES                 | Integer                                                                                                    | Indicates the number of samples that have been<br>successfully collected for the current window.                           |
|                               |                                                                                                    | For example: 0                                                                                                    |
| OBJECT-PROPERTY-<br>REFERENCE | String                                                                                                    | Shall identify the object and property whose value<br>is to be sampled during the 'Window Interval'.                       |
|                               | [OBJECT-IDENTIFIER]  <br>[PROPERTY-IDENTIFIER]<br>  [PROPERTY-ARRAY-INDEX<br>(Optional)]   [DEVICE-<br>IDENTIFIER (Optional)] | For example: 29,4194303 29 786 30,4194303                                                                                  |
| WINDOW-INTERVAL               | Integer                                                                                                    | Shall indicate the period of time in seconds over which the minimum, maximum and average values are calculated.            |
|                               |                                                                                                    | For example: 50                                                                                                    |
| WINDOW-SAMPLES                | Integer                                                                                                    | Shall indicate the number of samples to be taken during the<br>period of time specified by the 'Window Interval' property. |
|                               |                                                                                                    | For example: 10                                                                                                    |
| PROFILE-NAME                  | String                                                                                                    | Averaging Profile                                                                                                    |

## Calendar (CAL)

## Supported properties of the Calendar object (CAL)

| Property          | Value Format                                              | Example                                                                                                    |
|-------------------|-----------------------------------------------------------|----------------------------------------------------------------------------------------------------|
| OBJECT-IDENTIFIER | String [ObjectNumber]:                                    | 1:0                                                                                                    |
|                   | [Instance Number]                                         |                                                                                                    |
| OBJECT-NAME       | String                                                    | Calendar Object                                                                                                    |
| OBJECT-TYPE       | Integer                                                   | 6                                                                                                    |
| DESCRIPTION       | String                                                    | This sensor monitors the core activity                                                                                                    |
|                   |                                                           | For example: Calendar Object                                                                                                    |
| PRESENT-VALUE     | Boolean                                                   | Indicates the current value of the calendar.                                                                                                    |
|                   |                                                           | For example: 1 (TRUE) if the current date is in the Date List and 0 (FALSE) if it is not.                                                                |
| DATE-LIST         | String                                                    | This property is a List of BACnetCalendarEntry, each of which is either an individual date (Date), range                                                 |
|                   | [DATE] [DATE-RANGE] [MONTH/<br>WEEK-OF-MOMTH/DAY-OF-WEEK] | of dates (BACnetDateRange), or month/week-of-<br>month/day-of-week specification (BACnetWeekNDay).<br>For example: 11-2-1981 30-1-2013,11-2-2013 12#4#21 |
| PROFILE-NAME      | String                                                    | Calendar Profile                                                                                                    |

## Command Object (CMD)

| Property              | Value Format                         | Example                                                                                                    |
|-----------------------|--------------------------------------|----------------------------------------------------------------------------------------------------|
| OBJECT-IDENTIFIER     | String                               | 1:0                                                                                                    |
|                       | [ObjectNumber]:<br>[Instance Number] |                                                                                                    |
| OBJECT-NAME           | String                               | Object: Command                                                                                                    |
| OBJECT-TYPE           | Integer                              | 6                                                                                                    |
| DESCRIPTION           | String                               | This sensor monitors the core activity                                                                                                    |
|                       |                                      | For example: Description: Command                                                                                                    |
| PRESENT-VALUE         | Unsigned Integer                     | Indicates which action the Command object is to take or has already taken.                                                                                                    |
|                       |                                      | For example: 3.                                                                                                    |
| IN-PROCESS            | Boolean                              | Shall be set to TRUE when a value is written to the Present<br>Value property. This TRUE value indicates that the Command<br>object has begun processing one of a set of action sequences.<br>Once all of the writes have been attempted by the Command<br>object, the In_Process property shall be set back to FALSE. |
|                       |                                      | For example: 1/0.                                                                                                    |
| ALL-WRITES-SUCCESSFUL | Boolean                              | Indicates the success or failure of the sequence of actions that<br>are triggered when the Present Value property is written to.                                                                                                    |
|                       |                                      | For example: 1/0.                                                                                                    |

| Property     | Value Format                                                                                                    | Example                                                                                                    |
|--------------|----------------------------------------------------------------------------------------------------|----------------------------------------------------------------------------------------------------|
| ACTION       | String                                                                                                    | This property, of type BACnetARRAY of BACnetActionList, specifies an array of "action lists."                                                                                   |
|              | <pre>[Device_Identifier(Optional)],<br/>[Object_Identifier],<br/>[Property_Identifier],<br/>[Property_Array_Index(Optional)],<br/>[Property_Value],<br/>[Priority(116)(Optional)],<br/>[Post_Delay(Optional)],<br/>[Quit_On_Failure],<br/>[Write_Successful] <br/>[Device_Identifier(Optional)],<br/>[Object_Identifier],<br/>[Property_Identifier],<br/>[Property_Array_Index(Optional)],<br/>[Priority(116)(Optional)],<br/>[Post_Delay(Optional)],<br/>[Quit_On_Failure],<br/>[Write_Successful];<br/>[Device_Identifier],<br/>[Property_Identifier],<br/>[Property_Identifier],<br/>[Property_Array_Index(Optional)],<br/>[Object_Identifier],<br/>[Property_Value],<br/>[Priority(116)(Optional)],<br/>[Post_Delay(Optional)],<br/>[Quit_On_Failure],<br/>[Write_Successful]!<br/></pre> | For example: ,5:0,85,,0,,,1,0 <br>8:1,5:2,85,0,5,4,3,0,1;,5:0,85,,0,,,1,0                                                                                                    |
| ACTION-TEXT  | String [CharacterString]                                                                                                    | This property, of type BACnetARRAY of CharacterString,<br>shall be used to indicate a text string description for each<br>of the possible values of the Present Value property. |
|              | [CharacterString]                                                                                                    | For example: Item 0 Item 1                                                                                                    |
| PROFILE-NAME | String                                                                                                    | Profile: Command                                                                                                    |

## Event Enrollment (EVT)

## Supported properties of the Event Enrollment object (EVT)

| Property          | Value Format                                               | Example                                                                                                    |
|-------------------|------------------------------------------------------------|----------------------------------------------------------------------------------------------------|
| OBJECT-IDENTIFIER | String                                                     | 1:0                                                                                                    |
|                   | [ObjectNumber]:<br>[Instance Number]                       |                                                                                                    |
| OBJECT-NAME       | String                                                     | Object: Event Enrollment                                                                                                |
| OBJECT-TYPE       | Integer                                                    | 9                                                                                                    |
| DESCRIPTION       | String                                                     | This sensor monitors the core activity                                                                                  |
|                   |                                                            | For example: Description: Event Enrollment                                                                              |
| EVENT-TYPE        | Integer                                                    | This read only property, of type BACnetEventType, indicates<br>the type of event algorithm that is to be used to detect |
|                   | [Enumerated -<br>{CHANGE_OF_BITSTRING,<br>CHANGE_OF_STATE, | the occurrence of events and report to enrolled devices.<br>For example: 0                                              |

| Property                      | Value Format                                                                                                    | Example                                                                                                    |
|-------------------------------|----------------------------------------------------------------------------------------------------|----------------------------------------------------------------------------------------------------|
|                               | CHANGE_OF_VALUE,<br>COMMAND_FAILURE,<br>FLOATING_LIMIT,<br>OUT_OF_RANGE, BUFFER_READY,<br>CHANGE_OF_LIFE_SAFETY,<br>EXTENDED}].         |                                                                                                    |
| NOTIFY-TYPE                   | Integer                                                                                                    | This property, of type BACnetNotifyType, shall<br>convey whether the notifications generated<br>by the monitoring algorithm specified by the<br>Event_Type property should be Events or Alarms.<br>For example: 2                                                                                                    |
| EVENT-PARAMETERS              | String<br>[Choice] [Time-Delay] <br>[Bitmask] [List-Of-<br>Bitstring-Values]                                                            | The Event_Parameters property, of type<br>BACnetEventParameter, determines the algorithm<br>used to monitor the referenced object and provides<br>the parameter values needed for this algorithm.<br>For example: COB 10 10101010 <br>10101010;10101010;10101010                                                                                            |
| OBJECT-PROPERTY-<br>REFERENCE | String<br>[OBJECT-IDENTIFIER]  <br>[PROPERTY-IDENTIFIER]<br>  [PROPERTY-ARRAY-INDEX<br>(Optional)]   [DEVICE-<br>IDENTIFIER (Optional)] | This property, of type BACnetDeviceObjectPropertyReference,<br>designates the particular object and property referenced<br>by this Event Enrollment object. The algorithm specified<br>by the Event_Type property is applied to the referenced<br>property in order to determine the Event_State of the event.<br>For example: 29,4194303 29 786 30,4194303 |
| EVENT-STATE                   | Integer                                                                                                    | This property, of type BACnetEventState,<br>contains the current state of the event.<br>For example: 0                                                                                                    |
| EVENT-ENABLE                  | 3 Boolean values (1 = true, 0 = false) encoded as a string {to-offnormal, to- fault, to-normal}                                         | This property, of type BACnetEventTransitionBits, conveys<br>three flags that determine whether notifications are enabled for<br>TO-OFFNORMAL, TO-FAULT, and TO-NORMAL transitions.<br>For example: 101                                                                                                    |
| ACKED-TRANSITIONS             | 3 Boolean values (1 = true, 0<br>= false) encoded as a string<br>{to-offnormal, to-fault, to-normal}                                    | This property, of type BACnetEventTransitionBits, shall<br>convey three separate flags that each indicate whether<br>the most recent TO-OFFNORMAL, TO-FAULT, or TO-<br>NORMAL event transitions have been acknowledged,<br>if acknowledgment is required for that transition.<br>For example: 111                                                           |
| NOTIFICATION-CLASS            | Integer                                                                                                    | This property, of type Unsigned, implicitly<br>references a Notification Class object in the<br>device containing the Event Enrollment object.<br>For example: 0                                                                                                    |
| EVENT-TIME-STAMPS             | Sequence of time stamps encoded as a string                                                                                             | This property, of type BACnetARRAY[3] of<br>BACnetTimeStamp, shall convey the times of the<br>last event notifications for TO-OFFNORMAL, TO-<br>FAULT, and TO-NORMAL events, respectively.<br>For example: 2 1-1-1970 11:0:0.0;2 <br>1-1-1970 11:0:0.0;2 1-1-1970 11:0:0.0                                                                                  |
| PROFILE-NAME                  | String                                                                                                    | Profile: Event Enrollment                                                                                                    |

## Loop (LOP)

## Supported properties of the Loop object (LOP)

| Property                           | Value Format                                                                                           | Example                                                                                                    |
|------------------------------------|----------------------------------------------------------------------------------------------------|----------------------------------------------------------------------------------------------------|
| OBJECT-IDENTIFIER                  | String<br>[ObjectNumber]:<br>[Instance Number]                                                         | 12:0                                                                                                    |
| OBJECT-NAME                        | String                                                                                                 | Object: Loop                                                                                                    |
| OBJECT-TYPE                        | Integer                                                                                                | 12                                                                                                    |
| PRESENT-VALUE                      | Float                                                                                                  | This property indicates the current output value of the loop algorithm in units of the Output Units property.<br>For example: 100                                                                                                    |
| DESCRIPTION                        | String                                                                                                 | This sensor monitors the core activity<br>For example: Description: Loop                                                                                                    |
| STATUS-FLAGS                       | 4 Boolean values (1 = true, 0 = false) encoded as string {IN_ALARM, FAULT, OVERRIDDEN, OUT_OF_SERVICE} | This property, of type BACnetStatusFlags, represents four<br>Boolean flags that indicate the general "health" of the loop.<br>For example: 1101                                                                                                 |
| EVENT-STATE                        | String                                                                                                 | The Event State property, of type BACnetEventState,<br>is included in order to provide a way to determine if<br>this object has an active event state associated with it.<br>For example: 1.0                                                   |
| RELIABILITY                        | Integer                                                                                                | The Reliability property, of type BACnetReliability,<br>provides an indication of whether the Present Value<br>of the loop in question is reliable as far as the BACnet<br>Device or operator can determine and, if not, why.<br>For example: 1 |
| OUT-OF-SERVICE                     | Boolean                                                                                                | The Out Of Service property, of type BOOLEAN, is<br>an indication whether (TRUE) or not (FALSE) the<br>algorithm this object represents is or is not in service.<br>For example: 1                                                              |
| UPDATE-INTERVAL                    | Integer                                                                                                | This property, of type Unsigned, indicates the<br>interval in milliseconds at which the loop algorithm<br>updates the output (Present Value property).<br>For example: 150                                                                      |
| OUTPUT-UNITS                       | Integer                                                                                                | This property, of type BACnetEngineeringUnits,<br>indicates the engineering units for the output<br>(Present Value property) of this control loop.<br>For example: 13                                                                           |
| MANIPULATED-VARIABLE-<br>REFERENCE | String<br>[OBJECT-IDENTIFIER]  <br>[PROPERTY-IDENTIFIER]<br>  [PROPERTY-ARRAY-<br>INDEX (Optional)]    | This property is of type BACnetObjectPropertyReference.<br>The output (Present Value) of the control loop<br>is written to the object and property designated<br>by the Manipulated Variable Reference.<br>For example: 29,4194303 29 786       |

| Property                          | Value Format                                                                                                    | Example                                                                                                    |
|-----------------------------------|----------------------------------------------------------------------------------------------------|----------------------------------------------------------------------------------------------------|
| CONTROLLED-VARIABLE-<br>REFERENCE | String<br>[OBJECT-IDENTIFIER]  <br>[PROPERTY-IDENTIFIER]<br>  [PROPERTY-ARRAY-<br>INDEX (Optional)]                                     | This property is of type BACnetObjectPropertyReference. The<br>Controlled Variable Reference identifies the property used to<br>set the Controlled Variable Value property of the Loop object.<br>For example: 29,4194303 29 786                                                                     |
| CONTROLLED-VARIABLE-<br>VALUE     | Float                                                                                                    | This property, of type REAL, is the value of the property of<br>the object referenced by the Controlled Variable Reference<br>property. This control loop compares the Controlled<br>Variable Value with the Setpoint to calculate the error.<br>For example: 0                                      |
| CONTROLLED-VARIABLE-<br>UNITS     | Integer                                                                                                    | This property, of type BACnetEngineeringUnits,<br>indicates the engineering units for the<br>Controlled Variable Value property of this object.<br>For example: 2                                                                                                    |
| SETPOINT-REFERENCE                | String<br>[OBJECT-IDENTIFIER]  <br>[PROPERTY-IDENTIFIER]<br>  [PROPERTY-ARRAY-INDEX<br>(Optional)]   [DEVICE-<br>IDENTIFIER (Optional)] | This property, of type BACnetSetpointReference, is a<br>list of references that has a length of zero or one. A<br>length of zero indicates that the setpoint for this control<br>loop is fixed and is contained in the Setpoint property.<br>For example: 8,0 85 15                                  |
| SETPOINT                          | Float                                                                                                    | This property, of type REAL, is the value of the<br>loop setpoint or of the property of the object<br>referenced by the Setpoint Reference, expressed<br>in units of the Controlled Variable Units property.<br>For example: 10                                                                      |
| ACTION                            | Integer                                                                                                    | This property, of type BACnetAction, defines<br>whether the loop is DIRECT or REVERSE acting.<br>For example: 1                                                                                                    |
| PROPORTIONAL-<br>CONSTANT         | Float                                                                                                    | This property, of type REAL, is the value of the<br>proportional gain parameter used by the loop algorithm.<br>It may be used to represent any of the various forms<br>of gain for the proportional control mode, such as<br>overall gain, throttling range, or proportional band.<br>For example: 5 |
| PROPORTIONAL-<br>CONSTANT-UNITS   | Integer                                                                                                    | This property, of type BACnetEngineeringUnits,<br>indicates the engineering units of the<br>Proportional Constant property of this object.<br>For example: 2                                                                                                    |
| INTEGRAL-CONSTANT                 | Float                                                                                                    | This property, of type REAL, is the value of the integral gain parameter used by the loop algorithm.<br>For example: 1.2                                                                                                    |
| INTEGRAL-CONSTANT-<br>UNITS       | Integer                                                                                                    | This property, of type BACnetEngineeringUnits,<br>indicates the engineering units of the<br>Integral Constant property of this object.                                                                                                    |
|                                   |                                                                                                    | For example: 3                                                                                                    |

| Property                      | Value Format | Example                                                                                                    |
|-------------------------------|--------------|----------------------------------------------------------------------------------------------------|
| DERIVATIVE-CONSTANT           | Float        | This property, of type REAL, is the value of the derivative gain parameter used by the loop algorithm.                                                                                                    |
|                               |              | For example: 4.5                                                                                                    |
| DERIVATIVE-CONSTANT-<br>UNITS | Integer      | This property, of type BACnetEngineeringUnits,<br>indicates the engineering units of the<br>Derivative Constant property of this object.                                                                                                    |
|                               |              | For example: 7                                                                                                    |
| BIAS                          | Float        | This property, of type REAL, is the bias value used by the loop algorithm expressed in units of the Output Units property.                                                                                                    |
|                               |              | For example: 1.43                                                                                                    |
| MAXIMUM-OUTPUT                | Float        | This property, of type REAL, is the maximum value of the Present Value property as limited by the PID loop algorithm.                                                                                                    |
|                               |              | For example: 100                                                                                                    |
| MINIMUM-OUTPUT                | Float        | This property, of type REAL, is the minimum value of the<br>Present Value property as limited by the loop algorithm.                                                                                                    |
|                               |              | For example: 50                                                                                                    |
| PRIORITY-FOR-WRITING          | Integer      | Loop objects may be used to control the commandable<br>property of an object. This property, of type Unsigned,<br>provides a priority to be used by the command prioritization<br>mechanism. It identifies the particular priority slot in the<br>Priority Array of the Controlled Variable Reference that is<br>controlled by this loop. It shall have a value in the range 1-16.                                                                      |
|                               |              | For example: 27                                                                                                    |
| COV-INCREMENT                 | Float        | This property, of type REAL, shall specify the minimum<br>change in Present Value that will cause a COVNotification<br>to be issued to subscriber COV-clients. This property<br>is required if COV reporting is supported by this object.                                                                                                    |
|                               |              | For example: 1.44                                                                                                    |
| TIME-DELAY                    | Integer      | This property, of type Unsigned, shall specify the<br>minimum period of time in seconds that the difference<br>between the Setpoint and the Controlled Variable Value<br>(the Error) must remain outside the band defined by<br>the Error Limit property before a TO-OFFNORMAL<br>event is generated or within the same band before<br>a TO-NORMAL event is generated. This property is<br>required if intrinsic reporting is supported by this object. |
|                               |              | For example: 17                                                                                                    |
| NOTIFICATION-CLASS            | Integer      | This property, of type Unsigned, shall specify<br>the notification class to be used when handling<br>and generating event notifications for this object.                                                                                                    |
|                               |              | For example: 0                                                                                                    |
| ERROR-LIMIT                   | Float        | This property, of type REAL, shall convey the absolute<br>magnitude that the difference between the Setpoint<br>and Controlled Variable Value (the Error) must exceed<br>before a TO-OFFNORMAL event is generated.                                                                                                    |
|                               |              | For example: 5                                                                                                    |

| Property          | Value Format                                                                                    | Example                                                                                                    |
|-------------------|-------------------------------------------------------------------------------------------------|----------------------------------------------------------------------------------------------------|
| EVENT-ENABLE      | 3 Boolean values (1 = true, 0 = false) encoded as a string {to-offnormal, to- fault, to-normal} | This property, of type BACnetEventTransitionBits,<br>shall convey three flags that separately enable and<br>disable reporting of TO-OFFNORMAL, TO-FAULT,<br>and TO-NORMAL events. This property is required<br>if intrinsic reporting is supported by this object.<br>For example: 101 |
| ACKED-TRANSITIONS | 3 Boolean values (1 = true, 0 = false) encoded as a string {to-offnormal, to- fault, to-normal} | This property, of type BACnetEventTransitionBits,<br>shall convey three flags that separately indicate<br>the receipt of acknowledgments for TO-<br>OFFNORMAL, TO-FAULT, and TO-NORMAL events.<br>For example: 111                                                                     |
| NOTIFY-TYPE       | Integer                                                                                         | This property, of type BACnetNotifyType, shall convey<br>whether the notifications generated by the object<br>should be Events or Alarms. This property is required<br>if intrinsic reporting is supported by this object.<br>For example: 21                                          |
| EVENT-TIME-STAMPS | Sequence of time stamps encoded as a string                                                     | This optional property, of type BACnetARRAY[3] of<br>BACnetTimeStamp, shall convey the times of the<br>last event notifications for TO-OFFNORMAL, TO-<br>FAULT, and TO-NORMAL events, respectively.<br>For example: 2 1-1-1970 11:0:0.0;2 <br>1-1-1970 11:0:0.0;2 1-1-1970 11:0:0.0    |
| PROFILE-NAME      | String                                                                                          | Profile: Loop                                                                                                    |

## Notification (NOT)

## Supported properties of the Notification object (NOT)

| Property           | Value Format                         | Example                                                                                                    |
|--------------------|--------------------------------------|----------------------------------------------------------------------------------------------------|
| OBJECT-IDENTIFIER  | String                               | 15:0                                                                                                    |
|                    | [ObjectNumber]:<br>[Instance Number] |                                                                                                    |
| OBJECT-NAME        | String                               | Object Name: Notification Class                                                                                                    |
| OBJECT-TYPE        | Integer                              | 15                                                                                                    |
| DESCRIPTION        | String                               | This sensor monitors the core activity                                                                                                    |
|                    |                                      | For example: Description: Notification Class                                                                                                    |
| NOTIFICATION-CLASS | Integer                              | This property, of type Unsigned, shall indicate the numeric value of this notification class and shall be equal to the instance number of the Notification Class object.<br>For example: 0                     |
| PRIORITY           | String                               | This property, of type BACnetARRAY[3] of<br>Unsigned, shall convey the priority to be used<br>for event notifications for TOOFFNORMAL, TO-<br>FAULT, and TO-NORMAL events, respectively.<br>For example: 1 0 1 |
| ACK-REQUIRED       | String                               | This property, of type BACnetEventTransitionBits,<br>shall convey three separate flags that represent<br>whether acknowledgment shall be required in                                                           |

| Property       | Value Format                                                                                                    | Example                                                                                                    |
|----------------|----------------------------------------------------------------------------------------------------|----------------------------------------------------------------------------------------------------|
|                |                                                                                                    | notifications generated for TO-OFFNORMAL, TO-<br>FAULT, and TO-NORMAL event transitions, respectively.<br>For example: 110                                                                                                    |
| RECIPIENT-LIST | String<br>[VALID_DAYS]   [FROM_TIME<br>TO_TIME]   [RECIPIENT<br>(Device or Address)]  <br>[PROCESS_IDENTIFIER]  <br>[ISSUE_CONFIRMED_NOTIFICATIONS]  <br>[TRANSITIONS] ; | This property, of type List of BACnetDestination, shall<br>convey a list of one or more recipient destinations to<br>which notifications shall be sent when event-initiating<br>objects using this class detect the occurrence of an event.<br>For example: 1111000 15:21:35.0 0:0:0.0 <br>1,0,88  0 0 010;1111000 0:0:0.0 0:0:0.0 0,0,0 0 <br>0 111;1111000 0:0:0.0 0:0:0.0 1,1,99  0 0 111 |
| PROFILE-NAME   | String                                                                                                    | Profile Name: Notification Class                                                                                                    |

## Program (PRG)

## Supported properties of the Program object (PRG)

| Property          | Value Format                                                                                                | Example                                                                                                    |
|-------------------|----------------------------------------------------------------------------------------------------|----------------------------------------------------------------------------------------------------|
| OBJECT-IDENTIFIER | String                                                                                                    | 16:0                                                                                                    |
|                   | [ObjectNumber]:<br>[Instance Number]                                                                        |                                                                                                    |
| OBJECT-NAME       | String                                                                                                    | Object Name: Program Object Type (PRG)                                                                                                    |
| OBJECT-TYPE       | Integer                                                                                                    | 16                                                                                                    |
| PROGRAM-STATE     | Integer<br>• 0 - IDLE<br>• 1 - LOADING<br>• 2 - RUNNING<br>• 3 - WAITING<br>• 4 - HALTED<br>• 5 - UNLOADING | This property, of type BACnetProgramState, reflects the current logical state of the process executing the application program this object represents. This property is Read-Only.<br>For example: 3                                                                                                    |
| PROGRAM-CHANGE    | Integer                                                                                                    | This property, of type BACnetProgramRequest, is used to<br>request changes to the operating state of the process this<br>object represents. The Program Change property provides<br>one means for changing the operating state of this process.<br>For example: 4                                                                             |
| REASON-FOR-HALT   | Integer<br>• 0 - NORMAL<br>• 1 - LOAD FAILED<br>• 2 - INTERNAL<br>• 3 - PROGRAM<br>• 4 - OTHER              | If the process executing the application program this<br>object represents encounters any type of error that<br>causes process execution to be halted, then this<br>property shall reflect the reason why the process<br>was halted. The Reason For Halt property shall be<br>an enumerated type called BACnetProgramError.<br>For example: 1 |

| Property            | Value Format                                                                                           | Example                                                                                                    |
|---------------------|----------------------------------------------------------------------------------------------------|----------------------------------------------------------------------------------------------------|
| DESCRIPTION-OF-HALT | String                                                                                                 | This property is a character string that may be used to<br>describe the reason why a program has been halted.<br>For example: ProgramA Halt                                                                                                    |
| PROGRAM-LOCATION    | String                                                                                                 | This property is a character string that may be used by<br>the application program to indicate its location within the<br>program code, for example, a line number or program label<br>or section name. The content of this string is a local matter.<br>For example: ProgramA                              |
| DESCRIPTION         | String                                                                                                 | This property is a string of printable characters that may be<br>used to describe the application being carried out by this<br>process or other locally desired descriptive information.<br>For example: Description: Program Object Type (PRG)                                                             |
| INSTANCE-OF         | String                                                                                                 | This property is a character string that is the local<br>name of the application program being executed by<br>this process. The content of this string is a local matter.<br>For example: Program Object Type (PRG) Instance                                                                                |
| STATUS-FLAGS        | 4 Boolean values (1 = true, 0 = false) encoded as string {IN_ALARM, FAULT, OVERRIDDEN, OUT_OF_SERVICE} | This property, of type BACnetStatusFlags, represents four<br>Boolean flags that indicate the general "health" of the program.<br>For example: 1010                                                                                                    |
| RELIABILITY         | Integer                                                                                                | The Reliability property, of type BACnetReliability,<br>provides an indication of whether the application-<br>specific properties of the program object or the process<br>executing the application program are "reliable" as far<br>as the BACnet Device can determine and, if not, why.<br>For example: 9 |
| OUT-OF-SERVICE      | Boolean                                                                                                | The Out Of Service property, of type BOOLEAN,<br>is an indication whether (TRUE) or not (FALSE)<br>the process this object represents is not in service.<br>For example: 1                                                                                                    |
| PROFILE-NAME        | String                                                                                                 | Profile Name: Program Object Type (PRG)                                                                                                    |

## Pulse Converter (PC)

## Supported properties of the Pulse Converter object (PC)

| Property          | Value Format                         | Example                                                                                                    |
|-------------------|--------------------------------------|----------------------------------------------------------------------------------------------------|
| OBJECT-IDENTIFIER | String                               | 24:0                                                                                                    |
|                   | [ObjectNumber]:<br>[Instance Number] |                                                                                                    |
| OBJECT-NAME       | String                               | Object Name: Pulse Converter Object Type (PC)                                                                                                    |
| OBJECT-TYPE       | Integer                              | 24                                                                                                    |
| DESCRIPTION       | String                               | Description: Pulse Converter Object Type (PC)                                                                                                    |
| PRESENT-VALUE     | Float                                | This property, of type REAL, indicates the accumulated<br>value of the input being measured. It is computed<br>by multiplying the current value of the Count<br>property by the value of the Scale Factor property. |

| Property        | Value Format                                                                                           | Example                                                                                                    |
|-----------------|----------------------------------------------------------------------------------------------------|----------------------------------------------------------------------------------------------------|
|                 |                                                                                                    | For example: 100                                                                                                    |
| INPUT-REFERENCE | String<br>[OBJECT-IDENTIFIER]  <br>[PROPERTY-IDENTIFIER]<br>  [PROPERTY-ARRAY-<br>INDEX (Optional)]    | This optional property, of type<br>BACnetObjectPropertyReference, indicates the object and<br>property (typically an Accumulator object's Present Value<br>property) representing the actual physical input that is to<br>be measured and presented by the Pulse Converter object.<br>For example: 29,4194303 29 786      |
| STATUS-FLAGS    | 4 Boolean values (1 = true, 0 = false) encoded as string {IN_ALARM, FAULT, OVERRIDDEN, OUT_OF_SERVICE} | This property, of type BACnetStatusFlags,<br>represents four Boolean flags that indicate<br>the general "health" of a Pulse Converter.<br>For example: 1101                                                                                                    |
| EVENT-STATE     | Integer                                                                                                | The Event State property, of type BACnetEventState,<br>is included in order to provide a way to determine if this<br>object has an active event state associated with it. If<br>the object supports intrinsic reporting, then the Event<br>State property shall indicate the event state of the object.<br>For example: 1 |
| RELIABILITY     | Integer                                                                                                | The Reliability property, of type BACnetReliability,<br>provides an indication of whether the Present Value<br>and/or Count properties or the operation of the physical<br>input in question is "reliable" as far as the BACnet<br>Device or operator can determine and, if not, why.<br>For example: 5                   |
| OUT-OF-SERVICE  | Boolean                                                                                                | The Out Of Service property, of type BOOLEAN, is an indication whether (TRUE) or not (FALSE) the input that the object directly represents, if any, is not in service.<br>For example: 1                                                                                                    |
| UNITS           | Integer                                                                                                | This property, of type BACnetEngineeringUnits, indicates<br>the measurement units of the Present Value property. See<br>the BACnetEngineeringUnits ASN.1 production in Clause<br>21 for a list of engineering units defined by this standard.<br>For example: 7                                                           |
| SCALE-FACTOR    | Float                                                                                                  | This property, of type REAL, provides the conversion factor fo<br>computing Present Value. It represents the change in Presen<br>Value resulting from changing the value of Count by one.<br>For example: 70                                                                                                    |
| ADJUST-VALUE    | Float                                                                                                  | This property, of type REAL, is written to adjust<br>the Present Value property (and thus the Count<br>property also) by the amount written to Adjust Value.<br>For example: 10                                                                                                    |
| COUNT           | Integer                                                                                                | This read-only property, of type Unsigned, indicates the coun<br>of the input pulses as acquired from the physical input or<br>the property referenced by the Input Reference property.<br>For example: 20                                                                                                    |
| UPDATE-TIME     | String                                                                                                 | This read-only property, of type BACnetDateTime, reflects<br>the date and time of the most recent change to the<br>Count property as a result of input pulse accumulation<br>and is updated atomically with the Count property.                                                                                           |

| Property            | Value Format | Example                                                                                                    |
|---------------------|--------------|----------------------------------------------------------------------------------------------------|
|                     |              | If no such change has yet occurred, this property<br>shall have wildcard values for all date and time fields.                                                                                                    |
|                     |              | For example: 29-5-2014 17:6:24.78                                                                                                    |
| COUNT-CHANGE-TIME   | String       | This read-only property, of type BACnetDateTime,<br>represents the date and time of the most recent<br>occurrence of a write to the Adjust Value property.<br>If no such write has yet occurred, this property shall<br>have wildcard values for all date and time fields.                                                                                                    |
|                     |              | For example: 29-5-2014 17:6:24.78                                                                                                    |
| COUNT-BEFORE-CHANGE | Integer      | This property, of type Unsigned, indicates the value of<br>the Count property just prior to the most recent write<br>to the Adjust Value properties. If no such write has<br>yet occurred, this property shall have the value zero.                                                                                                    |
|                     |              | For example: 0                                                                                                    |
| COV-INCREMENT       | Float        | This property, of type REAL, shall specify the minimum<br>change in Present Value that will cause a COV notification<br>to be issued to subscriber COV-clients. This property<br>is required if COV reporting is supported by this object.                                                                                                    |
|                     |              | For example: 30                                                                                                    |
| NOTIFICATION-CLASS  | Integer      | This property, of type Unsigned, shall specify<br>the notification class to be used when handling<br>and generating event notifications for this object.                                                                                                    |
|                     |              | For example: 25                                                                                                    |
| TIME-DELAY          | Integer      | This property, of type Unsigned, shall specify the minimum<br>period of time in seconds that the Present Value must remain<br>outside the band defined by the High Limit and Low Limit<br>properties before a TO-OFFNORMAL event is generated or<br>remain within the same band, including the Deadband property,<br>before a TO-NORMAL event is generated. This property<br>is required if intrinsic reporting is supported by this object. |
|                     |              | For example: 80                                                                                                    |
| HIGH-LIMIT          | Float        | This property, of type REAL, shall specify a limit<br>that the Present Value must exceed before an<br>event is generated. This property is required if<br>intrinsic reporting is supported by this object.                                                                                                    |
|                     |              | For example: 50                                                                                                    |
| LOW-LIMIT           | Float        | This property, of type REAL, shall specify a limit<br>below which the Present Value must fall before<br>an event is generated. This property is required<br>if intrinsic reporting is supported by this object.                                                                                                    |
|                     |              | For example: 60                                                                                                    |
| DEADBAND            | Float        | This property, of type REAL, shall specify a range<br>between the High Limit and Low Limit properties,<br>which the Present Value must remain within for a TO-<br>NORMAL event to be generated under these conditions:                                                                                                    |
|                     |              | the Present Value must fall below     the High Limit minus Deadband, and                                                                                                    |
|                     |              | the Present Value must exceed the     Low Limit plus the Deadband, and                                                                                                    |
|                     |              | <ul> <li>the Present Value must remain within<br/>this range for a minimum period of time,<br/>specified in the Time Delay property, and</li> </ul>                                                                                                    |

| Property          | Value Format                                                                                    | Example                                                                                                    |
|-------------------|-------------------------------------------------------------------------------------------------|----------------------------------------------------------------------------------------------------|
|                   |                                                                                                 | either the HighLimitEnable or LowLimitEnable flag must be set in the Limit Enable property, and                                                                                                    |
|                   |                                                                                                 | the TO-NORMAL flag must be<br>set in the Event Enable property                                                                                                    |
|                   |                                                                                                 | This property is required if intrinsic reporting is supported by this object.                                                                                                    |
|                   |                                                                                                 | For example: 40                                                                                                    |
| LIMIT-ENABLE      | 2 Boolean values (1 = true, 0 = false) encoded as a string {lowLimitEnable, highLimitEnable}    | This property, of type BACnetLimitEnable, shall<br>convey two flags that separately enable and disable<br>reporting of high limit and low limit offnormal events<br>and their return to normal. This property is required<br>if intrinsic reporting is supported by this object.                                                                                                    |
|                   |                                                                                                 | For example: 10                                                                                                    |
| EVENT-ENABLE      | 3 Boolean values (1 = true, 0 = false) encoded as a string {to-offnormal, to- fault, to-normal} | This property, of type BACnetEventTransitionBits, shall<br>convey three flags that separately enable and disable<br>reporting of TO-OFFNORMAL, TO-FAULT, and TO-<br>NORMAL events. In the context of Pulse Converter objects,<br>transitions to the High Limit or Low Limit Event States<br>are considered to be "offnormal" events. This property is<br>required if intrinsic reporting is supported by this object. |
|                   |                                                                                                 | For example: 101                                                                                                    |
| ACKED-TRANSITIONS | 3 Boolean values (1 = true, 0 = false) encoded as a string {to-offnormal, to- fault, to-normal} | This property, of type BACnetEventTransitionBits,<br>shall convey three flags that separately indicate<br>the receipt of acknowledgements for TO-<br>OFFNORMAL, TO-FAULT, and TO-NORMAL events.<br>For example: 111                                                                                                    |
| NOTIFY-TYPE       | Integer                                                                                         | This property, of type BACnetNotifyType, shall convey<br>whether the notifications generated by the object<br>should be Events or Alarms. This property is required<br>if intrinsic reporting is supported by this object.<br>For example: 2                                                                                                    |
| EVENT-TIME-STAMPS | Sequence of time stamps encoded as a string                                                     | This optional property, of type BACnetARRAY[3] of<br>BACnetTimeStamp, shall convey the times of the<br>last event notifications for TO-OFFNORMAL, TO-<br>FAULT, and TO-NORMAL events, respectively.<br>For example: 2 1-1-1970 11:0:0.0;2                                                                                                    |
|                   |                                                                                                 | 1-1-1970 11:0:0.0;2 1-1-1970 11:0:0.0                                                                                                    |
| PROFILE-NAME      | String                                                                                          | Profile Name: Pulse Converter Object Type (PC)                                                                                                    |

## Group (GRP)

# Supported properties of the Group object (GRP)

| Property          | Value Format                         | Example                              |
|-------------------|--------------------------------------|--------------------------------------|
| OBJECT-IDENTIFIER | String                               | 11:0                                 |
|                   | [ObjectNumber]:<br>[Instance Number] |                                      |
| OBJECT-NAME       | String                               | Object Name: Group Object Type (GRP) |
| OBJECT-TYPE       | Integer                              | 11                                   |

| Property              | Value Format                                                                   | Example                                                                                                    |
|-----------------------|--------------------------------------------------------------------------------|----------------------------------------------------------------------------------------------------|
| DESCRIPTION           | String                                                                         | Description: Group Object Type (GRP)                                                                                                    |
| LIST-OF-GROUP-MEMBERS | String<br>[OBJECT-IDENTIFIER]-<br>[LIST-OF-PROPERTY-<br>REFERENCES (Optional)] | This property is a list of one or more read access<br>specifications, which defines the members of the<br>group that shall be referenced when this object is<br>specified in a protocol transaction. Each read access<br>specification shall consist of two parts: 1) an Object<br>Identifier and 2) a List Of Property References.<br>For example: 0:0-0:10,0,0 0:0 0:0 <br>0:0-0:10,5:25,0 0:0 0:0-2:30,3:30 |
| PRESENT-VALUE         | String<br>[OBJECT-IDENTIFIER]-[LIST-<br>OF-RESULTS (Optional)]                 | This property is a list that contains the values of all<br>the properties specified in the List Of Group Members.<br>This is a "read only" property; it cannot be used to<br>write a set of values to the members of the group.<br>For example: 0:0-0:10'2'50,0:111,0:111 0:0 0:0 <br>0:0-0:10'2'50,5:25'2'32,0:111 0:0 0:0-2:30'2'32,3:30'2'32                                                                |
| PROFILE-NAME          | String                                                                         | Profile Name: Group Object Type (GRP)                                                                                                    |

## File (FO)

## Supported properties of the File object (FO)

| Property          | Value Format                         | Example                                                                                                    |
|-------------------|--------------------------------------|----------------------------------------------------------------------------------------------------|
| OBJECT-IDENTIFIER | String                               | 10:0                                                                                                    |
|                   | [ObjectNumber]:<br>[Instance Number] |                                                                                                    |
| OBJECT-NAME       | String                               | Object Name: File Object Type (FO)                                                                                                    |
| OBJECT-TYPE       | Integer                              | 10                                                                                                    |
| DESCRIPTION       | String                               | Description: File Object Type (FO)                                                                                                    |
| FILE-TYPE         | String                               | This property, of type CharacterString, identifies the intended use of this file.                                                                                     |
|                   |                                      | For example: JPEG                                                                                                    |
| FILE-SIZE         | Integer                              | This property, of type Unsigned, indicates the size of the file data in octets.                                                                                       |
|                   |                                      | For example: -1                                                                                                    |
| MODIFICATION-DATE | String                               | This property, of type BACnetDateTime, indicates the last time this object was modified. A File object shall be considered modified when it is created or written to. |
|                   |                                      | For example: 29-5-2014 17:6:24.78                                                                                                    |
| ARCHIVE           | Boolean                              | This property, of type BOOLEAN, indicates whether the File<br>object has been saved for historical or backup purposes.                                                |
|                   |                                      | For example: 1                                                                                                    |
| READ-ONLY         | Boolean                              | This property, of type BOOLEAN, indicates whether (FALSE) or not (TRUE) the file data may be changed through the use of a BACnet AtomicWriteFile service.             |
|                   |                                      | For example: 0                                                                                                    |

| Property           | Value Format | Example                                                                                                    |
|--------------------|--------------|----------------------------------------------------------------------------------------------------|
| FILE-ACCESS-METHOD | Integer      | This property, of type BACnetFileAccessMethod,<br>indicates the type(s) of file access supported for this<br>object. The possible values for File_Access_Method are:<br>{RECORD_ACCESS, STREAM_ACCESS}.<br>For example: 1 |
| RECORD-COUNT       | Integer      | This property, of type Unsigned, indicates<br>the size of the file data in records.<br>For example: 0                                                                                                    |
| PROFILE-NAME       | String       | Profile Name: File Object Type (FO)                                                                                                    |

## Trend Log (TL)

## Supported properties of the Trend Log object (TL)

| Property                        | Value Format                                                                                         | Example                                                                                                    |
|---------------------------------|----------------------------------------------------------------------------------------------------|----------------------------------------------------------------------------------------------------|
| OBJECT-IDENTIFIER               | String                                                                                               | 20:4194302                                                                                                    |
|                                 | [ObjectNumber]:<br>[Instance Number]                                                                 |                                                                                                    |
| OBJECT-NAME                     | String                                                                                               | Object Name: Trend Log Object Type (TL)                                                                                                    |
| OBJECT-TYPE                     | Integer                                                                                              | 20                                                                                                    |
| DESCRIPTION                     | String                                                                                               | Description: Trend Log Object Type (TL)                                                                                                    |
| LOG-ENABLE                      | Boolean                                                                                              | This property, of type BOOLEAN, indicates and controls whether (TRUE) or not (FALSE) logging is enabled.                                                                                                    |
|                                 |                                                                                                    | For example: 1                                                                                                    |
| START-TIME                      | String                                                                                               | This property, of type BACnetDateTime, specifies the date and<br>time at or after which logging shall be enabled by this property.                                                                                               |
|                                 |                                                                                                    | For example: 29-5-2014 17:6:24.78                                                                                                    |
| STOP-TIME                       | String                                                                                               | This property, of type BACnetDateTime, specifies the date and<br>time at or after which logging shall be disabled by this property.                                                                                              |
|                                 |                                                                                                    | For example: 29-5-2014 17:6:24.78                                                                                                    |
| LOG-DEVICE-OBJECT-<br>PROPERTY  | String [OBJECT-IDENTIFIER]                                                                           | This property, of type BACnetDeviceObjectPropertyReference,<br>specifies the Device Identifier, Object Identifier and<br>Property Identifier of the property to be trend logged.                                                 |
|                                 | [PROPERTY-IDENTIFIER]<br>  [PROPERTY-ARRAY-INDEX<br>(Optional)]   [DEVICE-<br>IDENTIFIER (Optional)] | For example: 29,4194303 29 786 30,4194303                                                                                                    |
| LOG-INTERVAL                    | Unsigned Integer                                                                                     | This property, of type Unsigned, specifies the periodic interval in hundredths of seconds for which the referenced property is to be logged.<br>For example: 100                                                                 |
| COV-RESUBSCRIPTION-<br>INTERVAL | Unsigned Integer                                                                                     | If the Trend Log is acquiring data from a remote device<br>by COV subscription, this property, of type Unsigned,<br>specifies the number of seconds between COV<br>resubscriptions, provided that COV subscription is in effect. |

| Property                       | Value Format       | Example                                                                                                    |
|--------------------------------|--------------------|----------------------------------------------------------------------------------------------------|
|                                |                    | For example: 300                                                                                                    |
| CLIENT-COV-INCREMENT           | Float              | If the Trend Log is acquiring COV data, this property, of type BACnetClientCOV, specifies the increment to be used in determining that a change of value has occurred.<br>For example: 1.44                                                                                                    |
| STOP-WHEN-FULL                 | Boolean            | This property, of type BOOLEAN, specifies whether (TRUE)<br>or not (FALSE) logging should cease when the buffer is<br>full. When logging ceases, Log Enable shall be set FALSE.<br>For example: 1                                                                                                    |
| BUFFER-SIZE                    | Unsigned Integer32 | This property, of type Unsigned32, shall specify the maximum<br>number of records the buffer may hold. If writable, it may<br>not be written when Log Enable is TRUE. The disposition of<br>existing records when Buffer Size is written is a local matter.<br>For example: 20                                                                                                    |
| RECORD-COUNT                   | Unsigned Integer32 | This property, of type Unsigned32, shall represent the<br>number of records currently resident in the log buffer.<br>A write of the value zero to this property shall cause<br>all records in the log buffer to be deleted and Records<br>Since Notification to be reset to zero. Upon completion,<br>this event shall be reported in the log as the initial entry.<br>For example: 20 |
| TOTAL-RECORD-COUNT             | Unsigned Integer32 | This property, of type Unsigned32, shall<br>represent the total number of records collected<br>by the Trend Log object since creation.<br>For example: 72                                                                                                    |
| NOTIFICATION-<br>THRESHOLD     | Unsigned Integer32 | This property, of type Unsigned32, shall specify<br>the value of Records Since Notification at which<br>notification occurs. This property is required if<br>intrinsic reporting is supported by this object.<br>For example: 100                                                                                                    |
| RECORDS-SINCE-<br>NOTIFICATION | Unsigned Integer32 | This property, of type Unsigned32, represents the<br>number of records collected since the previous<br>notification, or since the beginning of logging if no<br>previous notification has occurred. This property is<br>required if intrinsic reporting is supported by this object.<br>For example: 72                                                                                |
| LAST-NOTIFY-RECORD             | Unsigned Integer32 | This property, of type Unsigned32, represents the<br>SequenceNumber associated with the most recently<br>collected record whose collection triggered a notification.                                                                                                    |
|                                |                    | For example: 0                                                                                                    |
| EVENT-STATE                    | Integer            | The Event State property, of type BACnetEventState,<br>is included in order to provide a way to determine if<br>this object has an active event state associated with it.                                                                                                    |
|                                |                    | For example: 0                                                                                                    |
| NOTIFICATION-CLASS             | Unsigned Integer   | This property, of type Unsigned, shall specify<br>the notification class to be used when handling<br>and generating event notifications for this object.                                                                                                    |
|                                |                    | For example: 0                                                                                                    |

| Property          | Value Format                                                                                    | Example                                                                                                    |
|-------------------|-------------------------------------------------------------------------------------------------|----------------------------------------------------------------------------------------------------|
| EVENT-ENABLE      | 3 Boolean values (1 = true, 0 = false) encoded as a string {to-offnormal, to- fault, to-normal} | This property, of type BACnetEventTransitionBits, shall<br>convey three flags that separately enable and disable<br>reporting of TO-FAULT and TO-NORMAL events.<br>For example: 010                                                                                                  |
| ACKED-TRANSITIONS | 3 Boolean values (1 = true, 0 = false) encoded as a string {to-offnormal, to- fault, to-normal} | This property, of type BACnetEventTransitionBits,<br>shall convey three flags that separately indicate<br>the receipt of acknowledgments for TO-<br>OFFNORMAL, TO-FAULT and TO-NORMAL events.<br>For example: 111                                                                    |
| NOTIFY-TYPE       | Integer                                                                                         | This property, of type BACnetNotifyType, shall convey<br>whether the notifications generated by the object<br>should be Events or Alarms. This property is required<br>if intrinsic reporting is supported by this object.<br>For example: 2                                         |
| EVENT-TIME-STAMPS | Sequence of time stamps encoded as a string                                                     | This optional property, of type BACnetARRAY [3] of<br>BACnetTimeStamp, shall convey the times of the<br>last event notifications for TO-OFFNORMAL, TO-<br>FAULT, and TO-NORMAL events, respectively.<br>For example: 2 1-1-1970 11:0:0.0;2 <br>1-1-1970 11:0:0.0;2 1-1-1970 11:0:0.0 |
| PROFILE-NAME      | String                                                                                          | Profile Name: Trend Log Object Type (TL)                                                                                                    |

### Notes

This OI Server supports Read-Property-Multiple, Read-Property-Single and Write-Property-Single application services.

## Supported Data Types

The data type is specified as a suffix in the item syntax. This OI Server supports the following data types.

### Enumerations

The enumerations are associated with textual values on the properties that use this data type. This OI Server returns the numeric value of these enumerations on the tags used to read them. The following enumerations are currently used. The BACnetEngineeringUnits enumeration is also used, on the UNITS property.

| Enumeration      | Values                  |
|------------------|-------------------------|
| BACnetEventState | normal (0)              |
|                  | • fault (1)             |
|                  | offnormal (2)           |
|                  | high-limit (3)          |
|                  | low-limit (4)           |
|                  | • life-safety-alarm (5) |
| BACnetNotifyType | • alarm (0)             |
|                  | • event (1)             |
|                  | ack-notification (2)    |
| BACnetPolarity   | normal (0)              |
|                  | reverse (1)             |

| Enumeration    | Values                                                                                                    |
|----------------|----------------------------------------------------------------------------------------------------|
| BACnetBinaryPV | <ul><li>inactive (0)</li><li>active (1)</li></ul>                                                                                                    |
| Tag Number     | <ul> <li>NULL (0)</li> <li>Boolean (1)</li> <li>Unsigned Integer (2)</li> <li>Integer (3)</li> <li>Real (4)</li> <li>String (7)</li> <li>Enumerated (9)</li> </ul> |

### Dates

On this OI Server, single dates are always represented as a 3-part string with the following format:

#### DD-MM-YYYY

Where...

DD

is the number of the day (1 to 31)

#### MM

is the month number (1 to 12)

#### YYYY

is the year (1900 to 2154)

Dates might be composed to form ranges, and/or with times form a specific moment or range. Using values outside of the ranges specified here will produce unspecified behavior.

### Times

On this OI Server, single times are always represented as a 4-part string with the following format:

HH: MM: SS. HS

#### Where... **HH**

H

is the hour (0 to 23)

### MM

is the minute (0 to 59)

### SS

is the second (0 to 59)

### HS

is the hundredth of second (0 to 99)

Dates might be composed to form ranges, and/or with times form a specific moment or range. Using values outside of the ranges specified here will produce unspecified behavior.

### **Schedule Object**

The schedule object has special properties that demand further explanations on its syntax. The effective period, weekly schedule and exception schedule are these properties, combining dates and times on ranges and periods.

#### **Effective Period:**

The tag must have a value complying to the following syntax:

```
<start date>|<end date>
```

Where...

#### <start date>|<end date>

is a date as specified before, on the data types section. As the effective period property implies a period, two dates must be supplied, separated by the | (pipe) character.

For example a period starting at Apr/12/2010 and ending at May/14/2010 shall be:

12-4-2010|14-5-2010

#### Weekly Schedule:

The weekly schedule is used to specify times and values for specific days. This property combines times with enumerations for types and values, onto an array of 7 elements (corresponding to the 7 days of a week). Each element of the array may also have multiple times. Starting with a single time instance, the following syntax is used:

```
<time instance> = <time>,<type>,<value>
```

Where...

<time>

is a time as specified on data types section

<type>

is one of the elements of the Tag Number enumeration

<value>

is the value of *<type>* associated with this time

A single day may contain zero or more time instances. Those are divided by a semi-colon character, forming a daily schedule element:

<daily schedule> = [<time instance>;<time instance>;...]

This syntax means that each day might have any number of time configurations on the schedule, using a semi-colon to separate them. The following example clarifies this syntax:

| Time 12h 25m 32s 500ms Type:       | Boolean(1)  | Value: True (1) |
|------------------------------------|-------------|-----------------|
| Value for the day: 12:25:32.50,1,1 |             |                 |
|                                    |             |                 |
|                                    | Boolean (1) | Value: False(0) |
| Value for the day: 13:40:3.2,1,0   |             |                 |

It is important to notice that the above example was only for one day but it is necessary to specify the seven days even though some of them may not be defined. So, the complete syntax of a weekly-schedule is:

#### <monday>|<tuesday>|<wednesday>|<thursday>|<friday>|<saturday>|<sunday>

Each of the days of the week is a <daily schedule>, which means it does not need to have a value.

#### Example:

The complete and valid value for the weekly-schedule:

#### 12:34:56.99,4,5.12;22:10:0.0,2,135|||4:5:12.0,1,1|||1:2:3.4,7,sample string

In this example we have the seven days, with schedules for Monday, Thursday and Sunday, summarized on the table:

| Day of Week | Time of Day | Туре        | Value         |
|-------------|-------------|-------------|---------------|
| Monday      | 12:34:56.99 | 4 (Real)    | 5.12          |
| Monday      | 22:10:0.0   | 2 (Uint)    | 135           |
| Thursday    | 4:5:12.0    | 1 (Boolean) | TRUE          |
| Sunday      | 1:2:3.4     | 7 (String)  | sample string |

The value configured on the schedule will be read on the PRESENT-VALUE address of the object on its time of activity.

#### **Exception Scheduler:**

The Exception Scheduler values are built with a sequence of groups. Each group is composed of a date, a list of time and values and a priority value. The list of time\_value are separated by a comma (,), whereas the parts of the group are separated by a semi-colon (;) character:

#### <group> = <date>;[<time\_value>,< time\_value>,...];<priority>

Notice that <date> syntax is specified on the data types section and the priority is an unsigned integer number. The <time\_value> is composed of a time and a value separated by (/). The value is composed of a datatype number (see datatype table) and a value separated by (:).

Example of a time 10:15:30.50.

Example of a value like unsigned integer 10 will be 2:10 (2 is the datatype number of the unsigned integer) Now the time\_value for this will be 10:15:30.50/2:10

The first group differs from the others only by the date part:

#### <first group> = <start date>,<end date>;[<time value>,<time value>,...];<priority>

The complete syntax of the exception scheduler is composed of the first group and zero or more groups, divided by the | (pipe) character:

#### <first group>[|<group>|<group>...]

Example of an exception scheduler with one group:

26-02-2013;12:1:2.0/2:10;0

Example of a more complex exception scheduler with two groups:

```
26-2-2013;12:1:2.0/2:10;0|0-0-1900;0:0.0/0:NULL,0:0:0.0/1:0,0:0:0.0/7:BacneTest;0
```

Example of an exception scheduler with starting & ending date with one group:

16-11-2013, 29-11-2013; 3:10:0.0/1:1, 11:0:0.0/1:0, 14:50:0.0/1:1, 23:59:59.0/1:0; 2|

| DataType Number | DataType Description | Example of usage with value                                                         |
|-----------------|----------------------|-------------------------------------------------------------------------------------|
| 0               | NULL                 | 0:NULL                                                                              |
| 1               | Boolean              | 1:1 (1 is true, 0 is false)                                                         |
| 2               | Unsigned             | 2:45                                                                                |
| 3               | Signed               | 3:-34                                                                               |
| 4               | Real                 | 4:5.6                                                                               |
| 5               | Double               | 5:5666                                                                              |
| 6               | Octect String        | 6:12 23 34                                                                          |
| 7               | String               | 7:Test                                                                              |
| 8               | Bit String           | 8:10101010                                                                          |
| 9               | Enumerated           | 9:1                                                                                 |
| 10              | Date                 | 10:21-01-2013                                                                       |
| 11              | Time                 | 11:12:12:12.5                                                                       |
| 12              | Object Identifier    | 12:1:1<br>1:1 (analog output,instance 1)<br>See table ObjectIdentifier definitions. |

## DataType Table

## **Object Identifier Definitions Reference**

| Object             | Identifier |
|--------------------|------------|
| ACCUMULATOR        | 23         |
| ANALOG_INPUT       | 0          |
| ANALOG_OUTPUT      | 1          |
| ANALOG_VALUE       | 2          |
| AVERAGING          | 18         |
| BINARY_INPUT       | 3          |
| BINARY_OUTPUT      | 4          |
| BINARY_VALUE       | 5          |
| CALENDAR           | 6          |
| COMMAND            | 7          |
| DEVICE             | 8          |
| EVENT_ENROLLMENT   | 9          |
| FILE               | 10         |
| GROUP              | 11         |
| LIFE_SAFETY_POINT  | 21         |
| LIFE_SAFETY_ZONE   | 22         |
| LOOP               | 12         |
| MULTI_STATE_INPUT  | 13         |
| MULTI_STATE_OUTPUT | 14         |
| MULTI_STATE_VALUE  | 19         |

| Object             | Identifier |
|--------------------|------------|
| NOTIFICATION_CLASS | 15         |
| PROGRAM            | 16         |
| PULSE_CONVERTER    | 24         |
| SCHEDULE           | 17         |
| TREND_LOG          | 20         |

#### BACnetPriorityArray

The BacnetPriorityArray data type is represented as an array of 16 priority values. This OI Server supports NULL values and unsigned values on these fields. To write on a priority array data type you must write a Present-Value specifying the priority, please look at the page 28 for more information. The read operations can be performed directly on the property of this type.

The format for displaying this datatype is:

```
<Value for Priority1>|< Value for Priority2>|< Value for Priority3>|. . .|< Value for Priority16>
Example:
```

5|1|30|0|0|0|0|0|0|0|0|0|0|0|0|0

The meaning of each priority level is described on the table below.

| Priority Level | Application                |
|----------------|----------------------------|
| 1              | Manual-Life Safety         |
| 2              | Automatic-Life Safety      |
| 3              | Available                  |
| 4              | Available                  |
| 5              | Critical Equipment Control |
| 6              | Minimum On/Off             |
| 7              | Available                  |
| 8              | Manual Operator            |
| 9              | Available                  |
| 10             | Available                  |
| 11             | Available                  |
| 12             | Available                  |
| 13             | Available                  |
| 14             | Available                  |
| 15             | Available                  |
| 16             | Available                  |

### BACnetDateTime

The BacnetDateTime is represented as an date and a time, following this format:

```
dd-mm-yyyy hh:mm:ss.ms
Example:
12-12-2012 12:12:12.4
```

## Examples of Item References

These are examples of valid item references for this OI Server. For more information about the referenced addresses, see the manufacturer's documentation for your device.

| Device Address                | Item Reference        |
|-------------------------------|-----------------------|
| Analog Input 0, Object Name   | AI:0:OBJECT-NAME      |
| Analog Input 0, Present Value | AI:0:PRESENT-VALUE    |
| Analog Input 5, Present Value | AI:5:PRESENT-VALUE    |
| Analog Value 10, Description  | AV:10:DESCRIPTION     |
| Schedule 1, Weekly            | SCH:1:WEEKLY-SCHEDULE |

# **BACLITE OI Server Error Codes**

The following tables describe the additional error codes that you might receive when poll/poke requests and operations fail.

| Code | Description                         | Possible Causes                                                                                                    | Solution                                                                                                    |
|------|-------------------------------------|----------------------------------------------------------------------------------------------------|----------------------------------------------------------------------------------------------------|
| 0    | ОК                                  | Communication without problems.                                                                                                    | None.                                                                                                    |
| 1    | Invalid operation                   | Invalid item reference.                                                                                                    | Check the item reference.                                                                                                  |
| 2    | Malformed packet                    | <ul> <li>Disconnected cables.</li> <li>PLC is turned off, in stop mode, or in error mode.</li> <li>Wrong station number.</li> </ul> | <ul> <li>Check cable wiring.</li> <li>Check PLC state. It must be RUN.</li> <li>Check station number.</li> </ul>           |
| 3    | Wrong link                          | Wrong link setting on the driver settings station.                                                                                  | Check the driver settings station.                                                                                         |
| 4    | Could not create receiver sink      | Restart the driver.                                                                                                    | Restart the driver.                                                                                                    |
| 5    | Termination error                   | <ul><li>Wrong station number.</li><li>Invalid value in <b>Station</b> field.</li></ul>                                              | <ul><li>Check the station number.</li><li>Check the Station field configuration.</li></ul>                                 |
| 6    | Unsupported BVLL function           | <ul> <li>Disconnected cables.</li> <li>PLC turned off, or in Stop or Error mode.</li> <li>Wrong station number.</li> </ul>          | <ul> <li>Check the cable wiring</li> <li>Check the PLC state (it must be RUN)</li> <li>Check the station number</li> </ul> |
| 8    | Unknown APDU type                   | Invalid request.                                                                                                    | Use a different BACnet application service.                                                                                |
| 9    | Object not found                    | The requested object is not found on the device.                                                                                    | Check on the device if the object exists.                                                                                  |
| 10   | Invalid station on driver settings  | The format of the station is incorrect.                                                                                             | See the section of station to learn how to validate the station.                                                           |
| 11   | Invalid MAC on driver settings      | The MAC specified on the driver settings is invalid.                                                                                |                                                                                                    |
| 12   | Invalid UDP Port on driver settings | Port number is invalid.                                                                                                    | Check the port number of the driver.                                                                                       |
| 13   | Device is unavailable               | Device is not accessible.                                                                                                    | Check the device status.                                                                                                   |
| 14   | Unknown object                      | The object does not exists.                                                                                                    | Check the objects on the device.                                                                                           |
| 15   | Unknown property                    | The property does not exists.                                                                                                    | Check the properties on the device.                                                                                        |
| 16   | Write denied                        | You are not allowed to write on the property.                                                                                       | Check the property is it is really writeable.                                                                              |
| 17   | Write error                         | Error while writing.                                                                                                    | Check the device status.                                                                                                   |
| 18   | Invalid format                      | The value typed is invalid.                                                                                                    | Check the format of the value typed.                                                                                       |

| Code | Description                          | Possible Causes                                                                                                    | Solution                                                                                                    |
|------|--------------------------------------|----------------------------------------------------------------------------------------------------|----------------------------------------------------------------------------------------------------|
| 0    | ОК                                   | Communicating without error.                                                                                                    | None required.                                                                                                    |
| -15  | Timeout waiting for message to start | <ul> <li>Disconnected cables.</li> <li>PLC is turned off, in stop mode, or in error mode.</li> <li>Wrong station number.</li> <li>Wrong parity (for serial communication).</li> </ul> | <ul> <li>Check cable wiring.</li> <li>Check the PLC mode — it must be RUN.</li> <li>Check the station number.</li> <li>Increase the timeout in the driver's advanced settings.</li> </ul> |

| Code | Description | Possible Causes                                                             | Solution                                                                            |
|------|-------------|-----------------------------------------------------------------------------|-------------------------------------------------------------------------------------|
|      |             | <ul> <li>Wrong RTS/CTS configuration (for serial communication).</li> </ul> | <ul> <li>Check the RTS/CTS configuration (for serial<br/>communication).</li> </ul> |